**Česká zemědělská univerzita v Praze**

**Provozně ekonomická fakulta**

**Katedra informačních technologií**

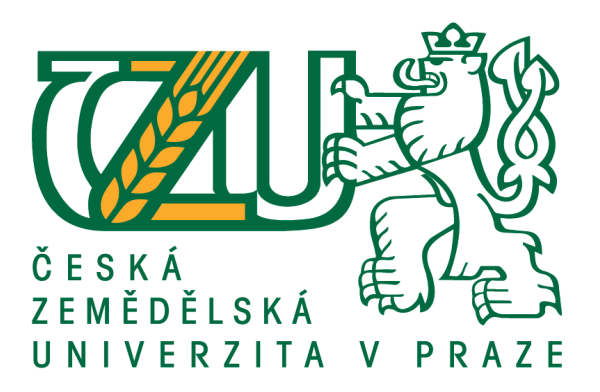

## **Diplomová práce**

## **Návrh kritérií a hodnocení zvolených účetních software**

**Bc. Pavel Sýkora**

**© 2018 ČZU v Praze**

## ČESKÁ ZEMĚDĚLSKÁ UNIVERZITA V PRAZE

Provozně ekonomická fakulta

# ZADÁNÍ DIPLOMOVÉ PRÁCE

Bc. Pavel Sýkora

Provoz a ekonomika

Název práce

Návrh kritérií a hodnocení zvolených účetních software

Název anglicky

Draft criteria and evaluation of the accounting software

#### Cíle práce

Hlavním cílem diplomové práce je návrh kritérií a hodnocení účetních softwarů, které jsou využívány pro zpracování účetních operací. Jedním z dílčích cílů je představení nejpoužívanějších účetních softwarů v České republice. Dalším dílčím cílem je zhodnocení nejlepších účetních softwarů a návrh na jejich zlepšení v závislosti na zadaných kritériích.

#### Metodika

Teoretická část diplomové práce je založena na sběru, studiu a interpretaci odborných informací. V praktické části budou aplikovány poznatky ze studia odborných zdrojů, budou budou zhodnoceny a porovnány vybrané účetní systémy., budou navržena kritéria podle kterých budou systémy porovnány a navrženy změny.

Doporučený rozsah práce

 $60 - 80$  stran

Klíčová slova

účetnictví, kritéria výběru, účetní software, hodnocení

#### Doporučené zdroje informací

MÁČE, Miroslav. Účetnictví a finanční řízení: využití informačních a komunikačních technologií v účetnictví. 1. vyd. Praha: Grada, 2013, 551 s. Účetnictví a daně (Grada). ISBN 978-80-247-4574-9. MEJZLÍK, Ladislav. Účetní informační systémy: využití informačních a komunikačních technologií v účetnictví. Vyd. 1. Praha: Oeconomica, 2006, 173 s. Průvodce (Grada). ISBN 80-245-1136-3. VYMĚTAL, Dominik. Informační systémy v podnicích: teorie a praxe projektování. 1. vyd. Praha: Grada, 2009, 142 s. Průvodce (Grada). ISBN 978-80-247-3046-2.

Předběžný termín obhajoby 2016/17 ZS - PEF (únor 2017)

Vedoucí práce Ing. Edita Šilerová, Ph.D.

Garantující pracoviště Katedra informačních technologií

Elektronicky schváleno dne 1. 11. 2017

Ing. Jiří Vaněk, Ph.D. Vedoucí katedry

Elektronicky schváleno dne 1. 11. 2017

Ing. Martin Pelikán, Ph.D. Děkan

V Praze dne 29, 11, 2018

Oficiální dokument \* Česká zemědělská univerzita v Praze \* Kamýcká 129, 165 00 Praha 6 - Suchdol

### **Čestné prohlášení**

Prohlašuji, že svou diplomovou práci "Návrh kritérií a hodnocení zvolených účetních software" jsem vypracoval samostatně pod vedením vedoucího diplomové práce a s použitím odborné literatury a dalších informačních zdrojů, které jsou citovány v práci a uvedeny v seznamu použitých zdrojů na konci práce. Jako autor uvedené diplomové práce dále prohlašuji, že jsem v souvislosti s jejím vytvořením neporušil autorská práva třetích osob.

V Praze dne 30.11.2018

#### **Poděkování**

Rád bych touto cestou poděkoval paní Ing. Editě Šilerové, Ph.D. za její trpělivost a odborné vedení této diplomové práce.

## **Návrh kritérií a hodnocení zvolených účetních software**

#### **Abstrakt**

Diplomová práce se zabývá vybranými nejpoužívanějšími účetními softwary v České republice, které jsou porovnány na základě vybraných kritérií. Mezi vybrané účetní softwary patří Stereo a Duel od firmy Ježek software s.r.o. a Pohoda od firmy Stormware s.r.o.

V první třetině teoretické části diplomové práce je popsán význam, vývoj, funkce a historie forem vedení účetnictví. Dále pak právní úprava účetnictví v ČR a právní regulace účetnictví v ČR od roku 1972. Druhá třetina se zabývá vlivem informační technologie na účetnictví a s tím související výběr účetního softwaru za pomocí obsahových, systémových a obchodních kritérií. Třetí třetina se zaměřuje na popis vybraných účetních softwarů.

Praktická část popisuje vybraná obsahová, systémová a obchodní kritéria u zvolených účetních softwarů. K těmto kritériím je přiřazen koeficient podle důležitosti a také bodové hodnocení, na základě něhož, je daný software ohodnocen. Dále jsou na základě výsledků z tabulky multikriteriálního výběru popsány výhody a nevýhody u každého z programů. V závěru je shrnuto zhodnocení vybraných účetních programů.

Klíčová slova: Účetnictví, obsahová kritéria, systémová kritéria, obchodní kritéria, modul, software Stereo, software Duel, software Pohoda, hodnocení

## **Draft criteria and evaluation of the accounting software**

#### **Abstract**

The diploma thesis deals with the selected most used accounting software in the Czech Republic, which are compared on the basis of selected criteria. Selected accounting software includes Stereo and Duel from Jezek Software s.r.o. and Pohoda from Stormware s.r.o.

The first part of the theoretical part of the diploma thesis describes the importance, development, function and history of the forms of accounting. Furthermore, the accounting legislation in the Czech Republic and legal regulation of accounting in the Czech Republic since 1972. The second third deals with the influence of information technology on accounting and the related selection of accounting software using content, system and business criteria. Third-third focuses on a description of selected accounting software.

The practical part describes selected content, system and business criteria for selected accounting software. These criteria are assigned a coefficient of importance and also a point rating on the basis of which the software is rated. Further, the advantages and disadvantages of each program are described on the basis of a multi-criteria evaluation. In conclusion, the evaluation of the selected accounting programs is summarized.

**Keywords**: Accounting, subject criteria, business criteria, system criteria, module, software Stereo, software Duel, software Pohoda, software evaluatinon.

## **Obsah**

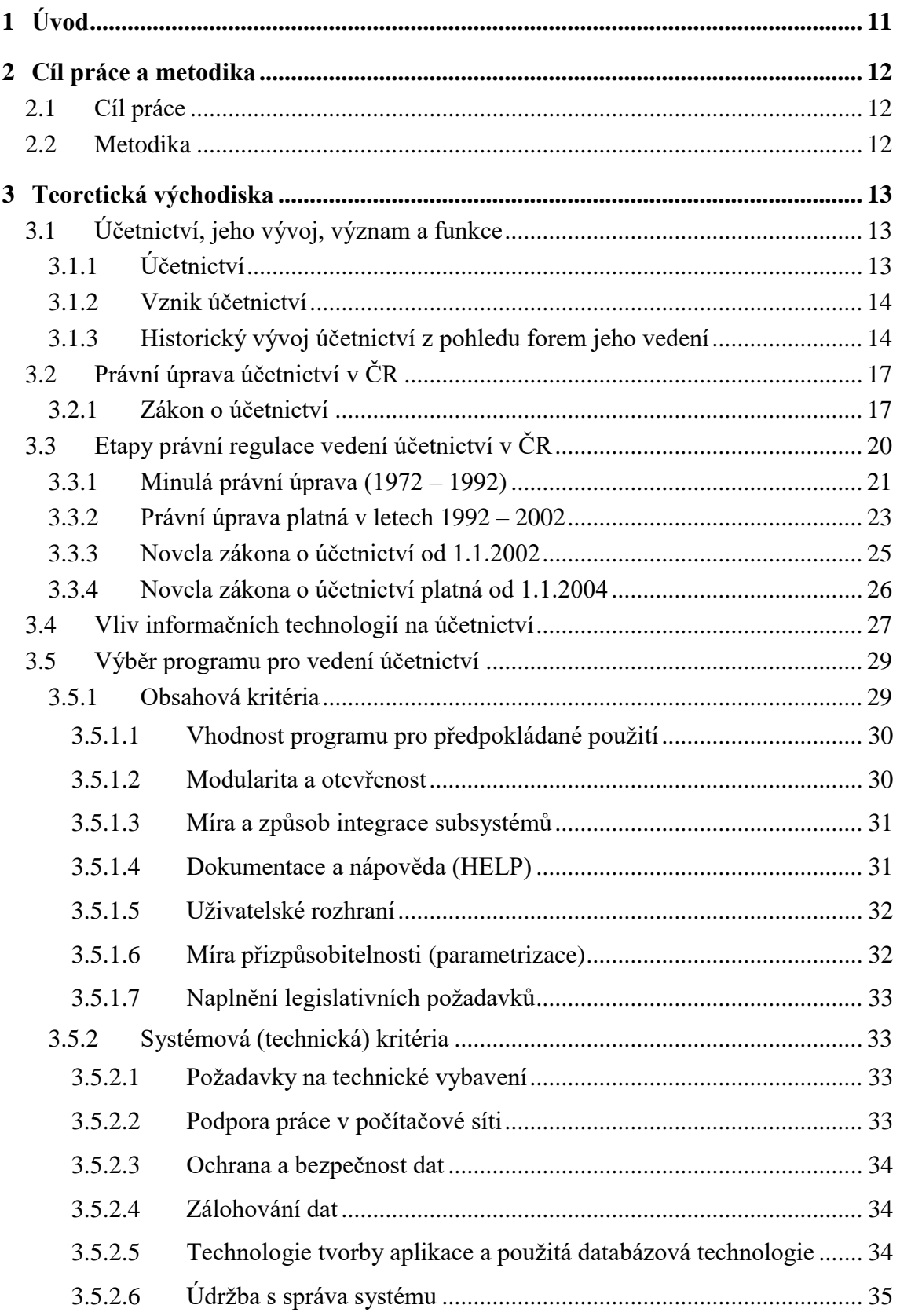

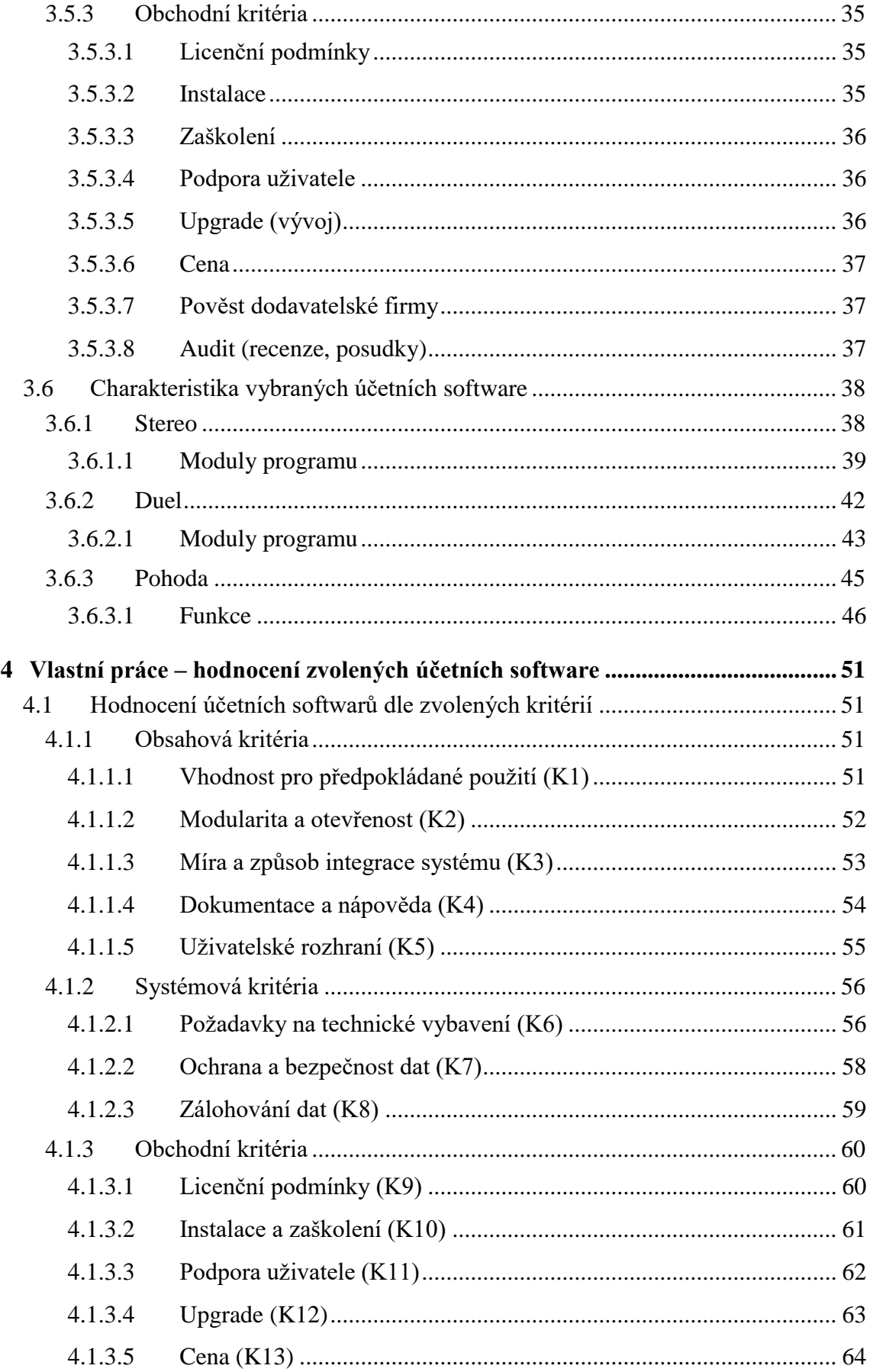

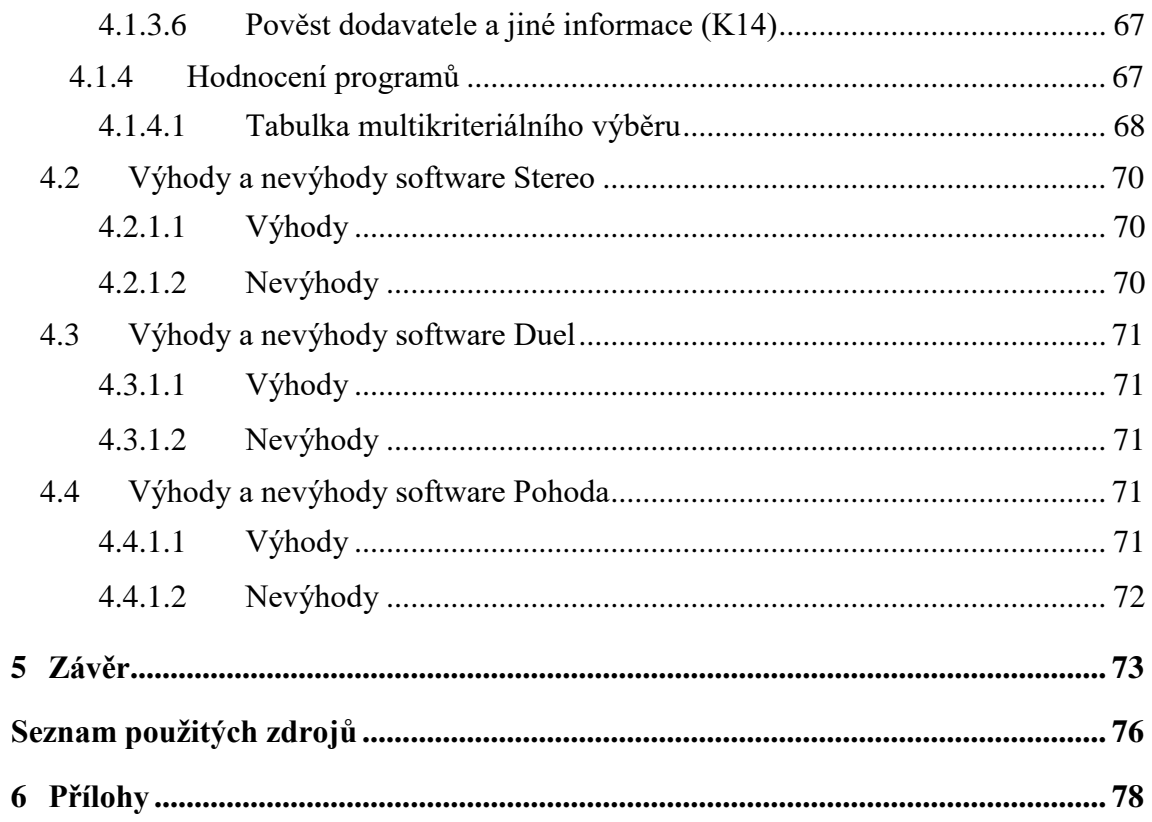

## Seznam obrázků

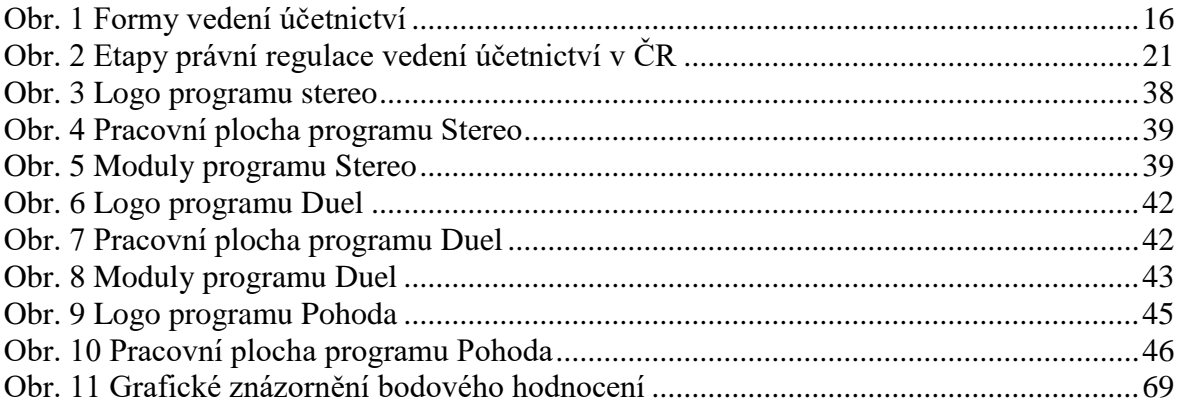

## **Seznam tabulek**

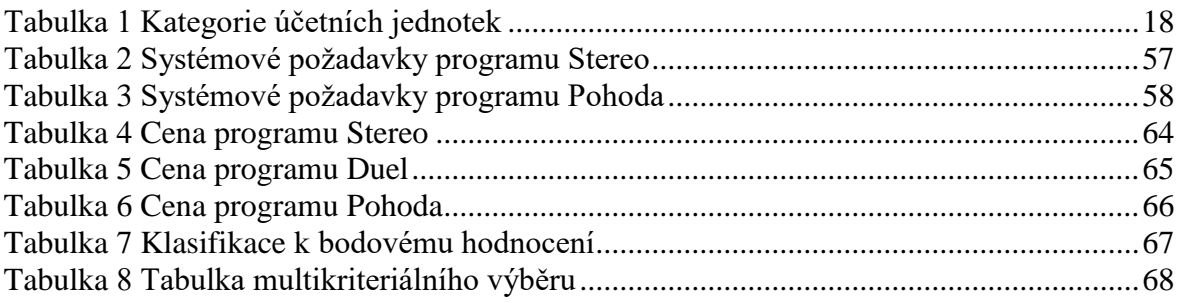

## <span id="page-10-0"></span>**1 Úvod**

Účetnictví je označováno za nástroj, který věrně a poctivě sleduje a zobrazuje stavy, toky a výsledky z ekonomické činnosti v peněžních jednotkách. Jeho vedení je možné formou ruční nebo formou, která je v dnešní době nejvíce rozšířena, a to za pomoci účetních softwarů. Ruční forma je nevýhodná z pohledu chybovosti a časového hlediska. Oproti tomu účetnictví vedené za pomoci správně vybraného účetních softwarů je velice efektivní, ale naopak při špatně zvoleném softwaru můžou být jeho výhody minimální.

Jelikož se trh ekonomických softwarů v poslední době celkem rozšířil, tak je velmi důležitým krokem právě správný výběr účetního softwaru. Tento výběr by neměl být záležitostí jenom vedení firmy, ale měli by se na něm podílet jak pracovníci nebo oddělení, které mají na starost informační technologii, tak především pracovníci, kteří s tímto softwarem budou v každodenním kontaktu tedy uživatelé. Z tohoto podhledu je důležité stanovit požadavky, které by měl daný software splňovat, aby bylo docíleno jeho efektivního využití. Stanovené požadavky je možné přiřadit k jednotlivým obsahovým, systémovým nebo obchodním kritériím a ty pak porovnat a ohodnotit. Z hodnocení pak vyvodit výhody a nevýhody vybraných softwarů a vybrat ten správný účetní software, který se bude co nejvíce blížit stanoveným požadavkům.

### <span id="page-11-0"></span>**2 Cíl práce a metodika**

#### <span id="page-11-1"></span>**2.1 Cíl práce**

Hlavním cílem diplomové práce je návrh kritérií účetních softwarů, které jsou využívány pro zpracování účetních operací. Jedním z dílčích cílů je představení tří vybraných účetních programů používaných v České republice. Dalším dílčím cílem je zhodnocení těchto účetních programů pomocí zvolených kritérií a vyzdvihnout jejich výhody a nevýhody.

#### <span id="page-11-2"></span>**2.2 Metodika**

Teoretická část práce je založena na základě sběru dat, studia a intepretaci odborných informací.

Tyto poznatky jsou aplikovány v praktické části práce. Vlastní práce se skládá z hodnocení tří účetních programů, které se používají v České republice. Toto hodnocení je provedeno na základě vybraných obsahových, systémových a obchodních kritérií, ke kterým je přiřazeno bodové ohodnocení. Toto bodové ohodnocení je ze zkušeností uživatele a je shrnuto v tabulce multikriteriálního výběru. V práci je použita metoda komparace.

### <span id="page-12-0"></span>**3 Teoretická východiska**

### <span id="page-12-1"></span>**3.1 Účetnictví, jeho vývoj, význam a funkce**

#### <span id="page-12-2"></span>**3.1.1 Účetnictví**

Při zkoumání ekonomické reality se vždy omezujeme na určitou její část, která je v daném okamžiku zajímavá. Tato část společnosti je nazývána objektem a celá zbývající část je označována jejím okolím. Objekt není zkoumán v celé své komplexnosti. Na zvoleném objektu se dají pozorovat nebo naměřit určité vlastnosti. Čili jsou pozorovány nebo naměřeny hodnoty určitých veličin. Výběr veličin závisí na tom, co je považováno na daném objektu za zajímavé nebo co je řazeno za významné vzhledem k danému účelu. [1]

Zvoleným objektem je účetní jednotka (příspěvková organizace, územně správní celek, organizační složka státu). Vlastnostmi účetních jednotek jsou veličiny (kategorie, proměnné). Těmito zvolenými účetními veličinami jsou majetek, pohledávky, závazky, vlastní kapitál, náklady a výnosy. Jejich výběr je dán ekonomickým prospěchem či ztrátou, která je s nimi spojena. Jelikož uvedené účetní proměnné jsou hodnoceny z jediného pohledu, a to z pohledu ekonomického prospěchu (výnosu, zisku, ztráty), lze je měřit jednou mírou a tou jsou peníze. [1]

Při zkoumání účetní jednotky se pozorují množiny veličin na dané rozlišovací úrovni, na hledání jednoduchého vyjádření časově irelevantních vztahů mezi těmito veličinami a na hledání vlastností, determinujících uvedené vztahy. Toto zkoumání v účetnictví je prováděno tak, že se zkoumají vztahy mezi jednotlivými účty, které představují symbolické vyjádření jednotlivých účetních veličin na té nejpodrobnější úrovni zkoumání. Z hlediska ekonomického prospěchu na dané účetní jednotce je definován systém. [1]

Obecně přijatá definice charakterizuje systém jako množinu prvků a vazeb. Prvky systému na dané úrovni rozlišení chápeme jako nedělitelné. Vazby mezi prvky představují jednosměrné nebo obousměrné spojení mezi nimi. Systém se vyznačuje vstupními a výstupními vazbami, pomocí kterých získává informace z okolí a jiné informace do okolí předává. [5]

Účetní systém, tak jako každý jiný systém, je charakterizován souborem nějakých veličin (majetek, pohledávky, závazky, vlastní kapitál, náklady a výnosy) a různých vlastností (výkonnost, likvidita, solventnost), které determinují časově irelevantní vztahy mezi těmito veličinami na dané rozlišovací úrovni. Tyto základní časově invariantní vztahy nazýváme účetní případy. [1]

Účetnictví lze považovat za aplikaci obecné teorie systémů v ekonomii, jejímž předmětem zkoumání je účetní systém. Hlavním úkolem účetnictví je věrně zobrazit ekonomickou skutečnost účetní jednotky (majetek, pohledávky, závazky, vlastní kapitál, náklady, výnosy) pro majitele, banky, statistické úřady, zákazníky, veřejnost aj. Ekonomové vidí v účetnictví systém, založený na přesně stanovených a obecně uznávaných zásadách, umožňující podávat věrný obraz skutečnosti, který zajišťuje, aby veškeré informace byly průkazné, správné a úplné. Účetní jej považují za ekonomickou disciplínu, která zachycuje informace o stavu a pohybu majetku a jeho zdrojů, nákladech, výnosech a výsledku hospodaření účetní jednotky. [1]

#### <span id="page-13-0"></span>**3.1.2 Vznik účetnictví**

Počátky účetnictví sahají sice až do prvotně pospolné společnosti, ale teprve obchodníci a penězoměnci v otrokářském řádu si vedli záznamy nejen na kameni, ale začali používat pergamen, papyrus či různé destičky. První systematické vedení účetních knih používal Luca Pacioli v roce 1494, který žil v severní Itálii. S nástupem kapitalismu došlo k obrovskému rozvoji zbožně-peněžních vztahů, což se promítlo do účetnictví. První počátky účetnictví na našem území sahají do druhé poloviny 18. století. Je zřejmé, že vývoj účetnictví odpovídal určitému stupni ekonomického vývoje společnosti a byl závislý na měnících se ekonomických podmínkách, což se nejvíce projevilo při industrializaci. Účetnictví začalo sloužit především ke zjišťování míry zhodnocení vloženého kapitálu a finanční situace, napomáhalo potřebám ochrany majetku a poskytovalo informace pro možná rozhodování. [3]

#### <span id="page-13-1"></span>**3.1.3 Historický vývoj účetnictví z pohledu forem jeho vedení**

Během vývoje účetnictví se setkáme s určitou formou jeho vedení, která je však jen vnějším technickým projevem metodiky účetnictví. V současnosti není forma nijak upravována, dává se jednoznačně přednost obsahu jednotlivých účetních informací. Vliv techniky však významně působil na používanou formu v celém vývoji účetnictví. [3]

Nejstarší známá forma vedení účetnictví, která je popsána v pojednání Luca Pacioliho, vznikla v podmínkách malých obchodních podniků, které ji jako první používaly. Nazývala se italské účetnictví a zahrnovala tři účetní knihy: memoriál, deník a hlavní knihu. Jednalo se o přepisovací formu. Nárůst obchodních případů způsoboval stále menší přehlednost, proto se z hlavní knihy vyčleňují pomocné účetní knihy a hlavní kniha obsahuje jen účty souhrnnější povahy. I deník se časem rozdělil na deník pokladní a deník úvěrní. Ze zůstatků hlavní knihy se při uzávěrce sestavovaly dva závěrečné účty: účet rozvážný (účet majetku) a účet hospodářského výsledku (zisku a ztráty). Používání vázaných knih omezovalo lepší organizaci účetních prací, zvláště dělbu práce. Proto se začaly objevovat nové tendence ve vývoji účetnictví, které nazýváme podle státu, kde vzniky. [3]

Německá forma účetnictví je charakteristická tím, že se účetní případy nepřepisují jednotlivě z pokladního a úvěrního deníku do hlavní knihy, ale dochází k seskupování položek stejného druhu za příslušné období a vzniká sborník jako nová účetní kniha. [3]

Anglická forma má jako hlavní znak zavedení specializovaných deníků: deník nákupu, deník prodeje, deník pokladní, deník výroby apod. Zápisy se prvotně zaúčtují do příslušného deníku a teprve potom se přepisují na účty hlavní knihy a do pomocných knih. Nevýhodou je velká podrobnost hlavní knihy. [3]

Francouzská forma je praktický kombinací formy německé a anglické. Používá specializované deníky, ale přepisuje až úhrnné obraty do hlavní knihy prostřednictvím sborníku. [3]

Ve všech těchto formách se jednotlivé položky přepisovaly z deníků do hlavní knihy a dle toho nesou společný název – přepisovací formy. Podle způsobu je můžeme dělit na:

- přímé přepisovací formy přepis přímo z deníku do hlavní knihy,
- nepřímé přepisovací formy přepis z deníku do sborníku a pak teprve do hlavní knihy. [3]

V menších firmách se snahou o menší pracnost, jednodušší a přehlednější účetní zápisy vytvořila tabelární forma, což je spojení chronologických a soustavných účetních zápisů v jedné účetní knize. I když se rozšířila ve střední Evropě, tak se v praxi označovala jako "americké účetnictví". Později se ustálil název podle jejího principu – tabulková (tabelární) forma. [3]

Tabelární forma je založena na jedné účetní knize nazývané tabelární deník, což je vázaná kniha, jejíž uspořádání vyplývá z jejího principu, tedy ze spojení časových zápisů (jeden sloupec jako kontrolní) se soustavnými zápisy na zvolených účtech, které tvoří další sloupce. [3]

Další formou vedení účetnictví byla propisovací forma. Její charakteristikou je současný vznik účetního zápisu v deníku a v hlavní knize. Praxe rozdělila tuto formu na dvě skupiny dle toho, kde vzniká původní zápis. Buď vzniká v deníku a propisuje se na jednotlivé účty, nebo vzniká na účtu a propisuje se do deníku. Propisovací forma se používala jak na ruční zpracování, tak později pro strojové zpracování na účtovacích strojích. [3]

Doposud zmiňované formy vedení účetnictví se v převážné míře týkaly ručního zpracování. Další technický vývoj se stává základním a určitým činitelem formy účetnictví. Podle stupně uplatnění technických prostředků se při vedení účetnictví měnily účetní techniky:

- ruční zpracování, doplněné sčítacím či kalkulačním strojem,
- prostředky střední mechanizace (účtovací a fakturační stroje),
- děrnoštítková technika (stroje na děrné štítky),
- počítačové zpracování. [3]

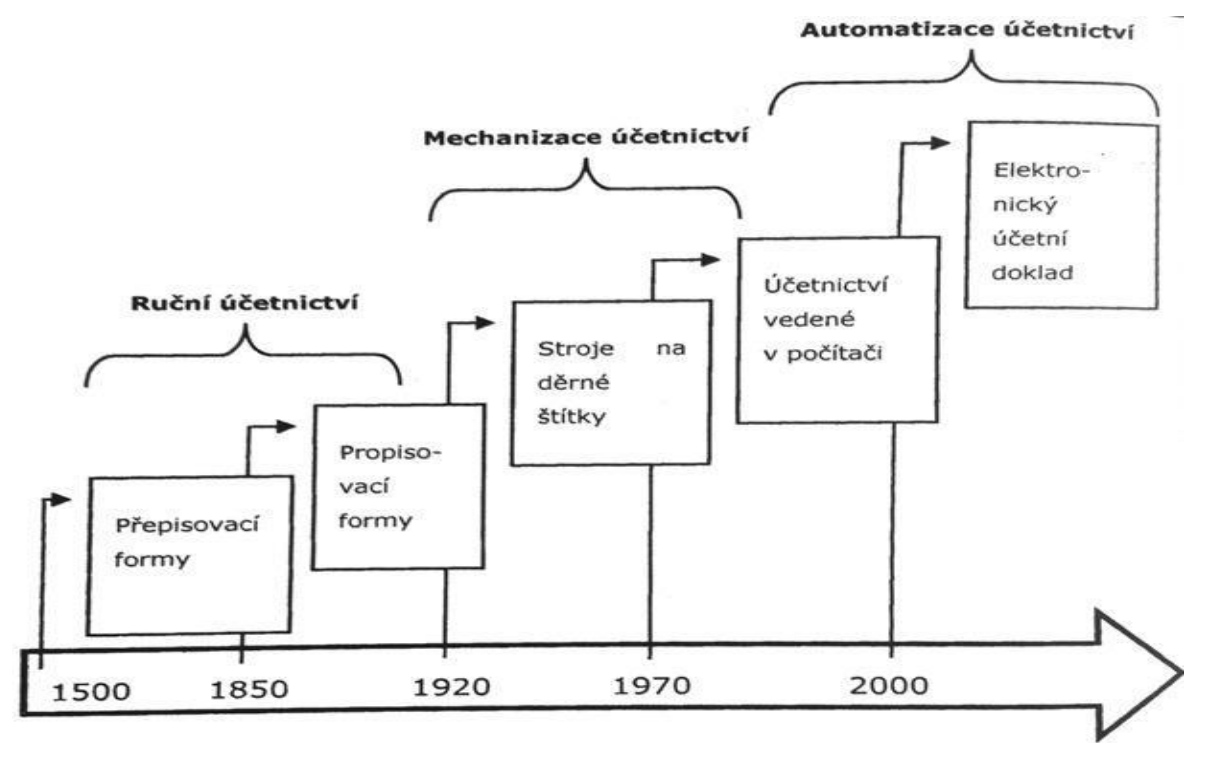

<span id="page-15-0"></span>**Obr. 1 Formy vedení účetnictví Zdroj: [2]**

### <span id="page-16-0"></span>**3.2 Právní úprava účetnictví v ČR**

#### <span id="page-16-1"></span>**3.2.1 Zákon o účetnictví**

Základem je povinnost všech podnikatelů vést účetnictví v rozsahu a způsobem stanoveným zvláštním zákonem, tedy zákonem o účetnictví. [4]

Podnikatelé zapsaní v obchodním rejstříku (tedy všechny právnické a zapsané fyzické osoby) účtují v soustavě podvojného účetnictví o stavu a pohybu obchodního majetku a závazků, vlastního kapitálu, o nákladech, výnosech a zisku nebo ztrátě. [4]

Účetním obdobím je kalendářní rok nebo hospodářský rok vycházející z úpravy v zákoně o účetnictví. [4]

Zákon o účetnictví stanoví v souladu s právem Evropské unie rozsah a způsob vedení účetnictví a požadavky na jeho průkaznost. Osoby, na které se vztahuje, jsou označovány za účetní jednotky. [4]

Za účetní jednotky jsou považovány:

- Všechny právnické osoby;
- Fyzické osoby, které jsou jako podnikatelé zapsány v obchodním rejstříku;
- Ostatní fyzické osoby, které jsou podnikateli, pokud jejich obrat podle zákona o dani z přidané hodnoty, včetně zdanitelných plnění osvobozených od této daně, přesáhl za bezprostředně předcházející kalendářní rok částku 25 000 000 Kč, a to od prvního dne kalendářního roku;
- Ostatní fyzické osoby, které vedou účetnictví na základě svého rozhodnutí;
- Ostatní fyzické osoby, které jsou podnikateli a jsou společníky sdruženými ve společnosti (dříve účastníky sdružení bez právní subjektivity), pokud alespoň jeden ze společníků sdružených v této společnosti je účetní jednotou;
- Ostatní fyzické osoby, kterým povinnost vést účetnictví ukládá zvláštní předpis;
- Organizační složky státu, svěřenecké fondy podle občanského zákoníku, fondy obhospodařované penzijní společností, investiční fondy bez právní osobnosti.

Novela zákona o účetnictví, která byla zveřejněna jako zákon č. 221/2015 Sb., přinesla řadu změn, které ovlivní účetní závěrky obchodních korporací za rok 2016. Cílem novely bylo nejen uvést české účetnictví do souladu se směrnicí EU, ale také zvýšit vypovídající schopnost účetních závěrek a modernizovat výkazy. [4]

Od 1. ledna 2016 jsou rozlišovány kategorie účetních jednotek – mikro účetní jednotka, malá účetní jednotka, střední účetní jednotka a velká účetní jednotka. [4]

Začlenění příslušné účetní jednotky do dané kategorie závisí na dosažení či překročení alespoň dvou ze tří stanovených kritérií (tj. hodnota aktiv, čistý obrat a průměrný počet zaměstnanců) k rozvahovému dni. Různé kategorie účetních jednotek podléhají různým účetním povinnostem. [4]

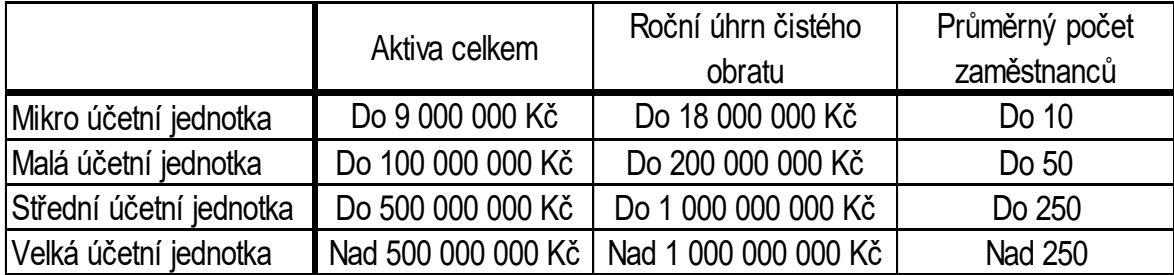

#### <span id="page-17-0"></span>**Tabulka 1 Kategorie účetních jednotek Zdroj: [4]**

Mikro, malá a střední účetní jednotka je ta, která k rozvahovému dni nepřekračuje dvě z uvedených kritérií. Velkou účetní jednotkou je taková účetní jednotka, která k rozvahovému dni překračuje alespoň dvě kritéria pro střední účetní jednotku. [4]

Kategorizace umožňuje lépe přizpůsobit povinnosti při vykazování a zveřejňování informací z účetnictví. Česká republika tedy zakotvila do zákona, že mikro účetní jednotky budou zveřejnovat účetní závěrku, která bude obsahovat jen rozvahu a přílohu. Naopak střední a velké účetní jednotky budou mít účetní závěrku složenou s pěti částí, kdy k rozvaze, výkazu zisku a ztráty a příloze budou ještě sestavovat přehled o peněžních tocích a přehled o změnách ve vlastním kapitálu. Z toho je patrné, že od středních a velkých společností dostanou jejich věřitelé více informací než v minulosti. [4]

Obchodní korporace musí mít účetní závěrku a výroční zprávu ověřenu auditorem v případech, kdy tak stanoví zákon o účetnictví. V podstatě mají povinný audit všechny velké a střední jednotky, z malých pak takové, které přesáhnou jedno (akciové společnosti) nebo dvě kritéria (ostatní korporace). Limitem zůstala hodnota aktiv ve výši 40 mil. Kč, čistý obrat 80 mil. Kč a více než 50 zaměstnanců. [4]

Limity pro povinný audit účetních závěrek obchodních korporací zůstaly i po novele zákona o účetnictví na hodnotově stejných částkách, došlo však ke změnám v obsahové náplni pojmů "aktiva celkem" a "čistý obrat". Ujasnění přístupu v praxi přináší i Sdělení MF, které bylo v prosinci 2016 publikováno na webu Ministerstva Financí. [4]

Znění zákona o účetnictví platné do 31.12.2015 definovalo aktiva celkem jako úhrn aktiv zjištěných z rozvahy v ocenění neupraveného o opravné položky a oprávky, tj. [4]

používala se hodnota brutto aktiva. Nové znění zákona o účetnictví definuje aktiva celkem jako aktiva netto. [4]

Požadavek na splnění podmínky pro aktiva celkem za bezprostředně předcházející účetní období je vázán na nové obsahové vymezení definice aktiv celkem, kterážto definice je aplikována pro účetní období počínající 1. ledna 2016 a později. [4]

Pro stanovení aktiv celkem je použita, pro potřeby posouzení dosažení či překročení hodnoty aktiv celkem, rozvaha sestavená k 31.12.2015, avšak nově je rozhodující hodnota aktiv netto. [4]

Díky této změně dochází k faktickému posunu hranic pro povinný audit od roku 2016. Tím, že kritéria mají být dosažena ve dvou po sobě jdoucích účetních obdobích, budou muset účetní jednotky používat, v roce 2017, aktiva netto z roku 2015 i z roku 2016, aby se ujistily, zda nadále podléhají, či nepodléhají, povinnému ověření účetní uzávěrky auditorem. [4]

Stejným způsobem bude třeba zjistit požadavek na splnění podmínky pro stanovení ročního úhrnu čistého obratu. Na základě přesunu vykazování položek aktivace a změny stavu zásob vlastní činnosti mezi nákladové položky, k němuž došlo novelou vyhlášky č. 500/2002 Sb., nebude položka ročního úhrnu čistého obratu za rok 2015 obsahově odpovídat úhrnu čistého obratu za rok 2016. Je tedy nutné provést, pro potřeby stanovení povinnosti ověření roční účetní závěrky za rok 2016, přepočet hodnoty čistého obratu za kalendářní rok 2015 podle nové obsahové náplně položky ročního čistého obratu platné pro účetní období počínající dnem 1. ledna 2016 a později. [4]

Další novinkou je ustanovení zákona o účetnictví, že mikro účetní jednotky nepodléhají auditu, s výjimkou stanovenou příslušným zákonem. Může tak nastat situace, že akciová společnost, která do konce roku 2015 auditu podléhala a je nově zařazena do mikro účetních jednotek, ztratí povinnost auditu od roku 2016. Může jít o akciovou společnost, která vykazuje aktiva netto např. 65 mil Kč, čistý obrat 8 mil. Kč (např. má jen příjmy z nájmu) a má dva zaměstnance. [4]

Obchodní korporace zveřejňují účetní závěrky a výroční zprávy uložením do sbírky listin rejstříkového soudu. [4]

Zákon rozlišuje možnost vedení účetnictví v plném rozsahu nebo ve zjednodušeném rozsahu. Zjednodušený rozsah podvojného účetnictví je vymezen v § 13a zákona. Zde je vyjmenována celá řada úlev, která zjednodušuje systém účtování. Mimo [4]

jiné lze uvést možnost používat účtování pouze pomocí účtových skupin, spojit účtování v deníku a hlavní knize, nepoužívat účty analytické ani podrozvahové atd. [4]

### <span id="page-19-0"></span>**3.3 Etapy právní regulace vedení účetnictví v ČR**

Vzhledem k obecně uznávaným zásadám, které si účetnictví vytvořilo a dlouhodobě na nich lpí a vzhledem k požadavkům externích uživatelů účetních informací, se muselo vedení účetnictví vždy podřídit v různé podobě a míře regulačním pravidlům přestavovaným v našem právním systému požadavky zákonů a ostatních právních předpisů. [2]

Automatizace účetnictví přináší do technologie vedení účetnictví mnoho zásadních změn, které zasahují nejen oblast forem a technik vedení účetnictví, ale mnohdy ovlivňují i samotné metody a předmět účetnictví, případně mění způsob jejich uplatňování. Podstatná část tohoto vlivu se projevuje v oblasti zabezpečení právní průkaznosti účetnictví vedeného na počítači a je tedy formulována v právních předpisech upravujících vedení účetnictví. [2]

- Zda je možno použít prostředky výpočetní techniky, a to zejména přímo jako prostředek vedení účetnictví (například v paměti počítače nebo na jeho vstupních a výstupních médiích);
- Zda a případně jak musí být použití prostředků výpočetní techniky dokumentováno;
- V jaké podobě musí být účetní doklad, včetně jeho náležitostí (zda se musí jednat o písemný doklad obsahující vlastnoruční podpisy osob atd.);
- Zda musí být každá účetní operace doložena účetním dokladem (nebo mohou existovat operace zaúčtované na základě informací sejmutých technickým zařízením nebo vygenerovaných programovým vybavením);
- Jaké požadavky jsou kladeny na průkazný přenos účetních záznamů;
- Jaké účetní knihy (výstupní sestavy), v jaké podobě a s jakým obsahem musí být vyhotovovány;
- Zda musí být účetní knihy vždy vytištěny (nebo pouze na požádání);
- Jak je řešena archivace účetních dokumentů;
- Zda a s jakými omezeními je možno převést účetní dokumenty do podoby záznamů na technických nosičích; [2]
- Jak je řešena ochrana účetnictví před zneužitím, poškozením, zničením, či ztrátou;
- Jaké jsou stanoveny požadavky na provádění oprav v účetnictví. [2]

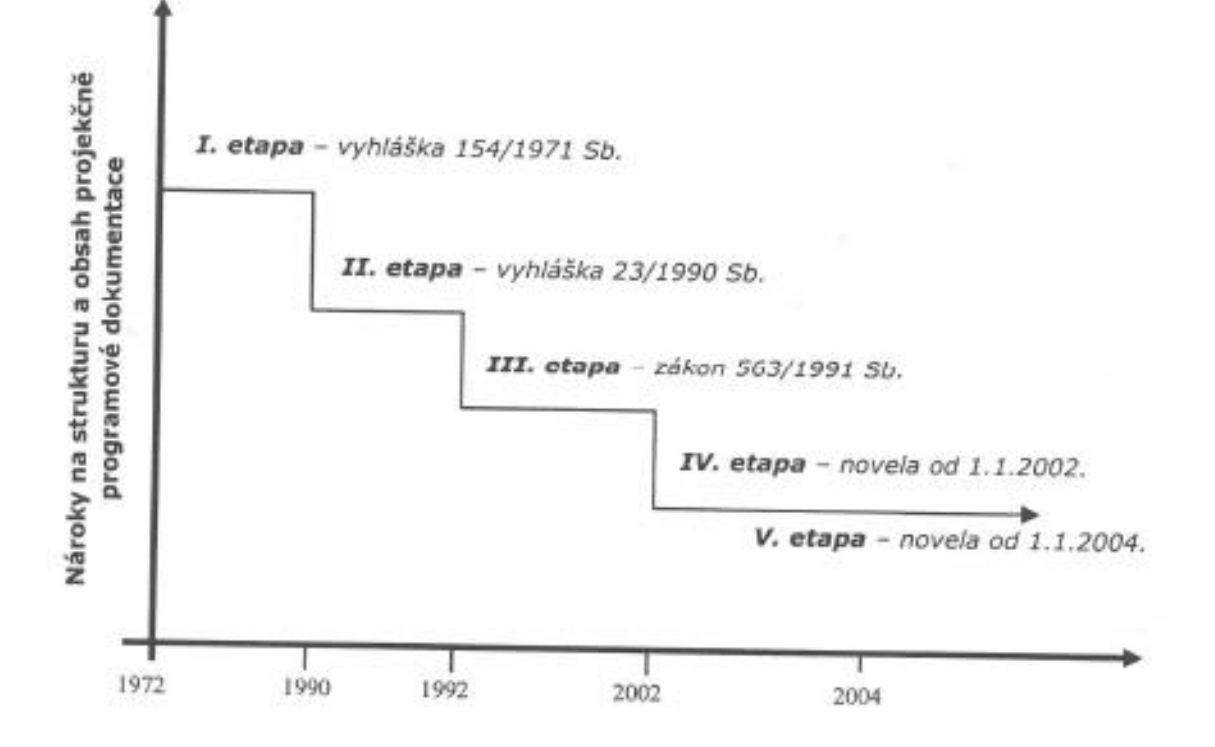

<span id="page-20-1"></span>**Obr. 2 Etapy právní regulace vedení účetnictví v ČR Zdroj: [2]**

#### <span id="page-20-0"></span>**3.3.1 Minulá právní úprava (1972 – 1992)**

S platností od 1. ledna 1972 upravovala vedení účetnictví v tehdejším Československu Vyhláška FMF č. 154/1971 Sb., o účetnictví. [2]

Vyhláška se celkově zabývala zejména formálními pravidly vedení účetnictví a minimálně řešila jeho obsahovou náplň. Z hlediska použití prostředků výpočetní a jiné techniky byla značně konzervativní, a to i vzhledem k tehdejším možnostem výpočetní techniky. [2]

> • Prostředky výpočetní techniky nebylo možno použít v pravém slova smyslu přímo pro vedení účetnictví, ale pouze jako prostředek, kterým se vyhotovovaly výstupní sestavy představující účetní knihy. Účetnictví tedy bylo vedeno ve výstupních sestavách představujících účetní knihy, přičemž povinnost vést účetnictví byla splněna jejich vyhotovením (vytištěním); [2]

• Vedení účetnictví formou sestav prostředky výpočetní techniky muselo být za účelem zajištění průkaznosti doloženo technicko-organizační dokumentací, jejíž obsah byl vyjmenován.

Technicko-organizační dokumentace musela být schválena vedoucím organizace a podléhala povinnosti archivace spolu s ostatními účetními písemnostmi;

- Každá účetní operace musela být doložena účetní dokladem, který měl ve vyhlášce vyjmenované náležitosti, mezi nimiž byly i vlastnoruční podpisy odpovědných osob. Zaúčtování bylo možné jen na základě průkazného písemného účetního dokladu;
- Operace generované programem počítače nebo zachycené automaticky technickým zařízením musely být doloženy následně opisem těchto dat, a to i přesto, že vzniknul až následně po zaúčtování operace a nebyl tedy v pravém slova smyslu vstupem, nýbrž výstupem ze zpracování;
- Průkazný elektronický přenos účetních dokladů a zápisů nebyl řešen;
- Účetní knihy představované výstupními sestavami byly explicitně vyjmenovány a relativně podrobně popsány. Bylo stanoveno i jejich uspořádání včetně povinnosti číslování stran apod.;
- Vytištění výstupních sestav bylo povinné i přesto, že jejich papírovou podobu řada podniků již tehdy prakticky nevyužívala, protože již tehdy umožňovala počítačová technika rychlejší a pohodlnější vyhledání a zobrazení údajů na terminálech počítače;
- Archivace účetních písemností se předkládala v tištěné podobě, nosiče dat nemusely být archivovány;
- Převod účetních knih a ostatních písemností na technické nosiče dat nebyl možný a vzhledem k technickému rozvoji v průběhu platnosti vyhlášky byla tato možnost povolována ministerstvem financí na základě žádosti podniku jako výjimka z platné vyhlášky;
- Ochrana osobních údajů byla řešena zejména z hlediska utajování informací, ochrana dat na technických nosičích či ochrana osobních údajů řešena nebyla; [2]

• Pravidla pro provádění oprav účetnictví byla popsána velmi podrobně, včetně povinnosti zachovat původní opravovaný záznam a identifikovat osobu, která opravu provedla a schválila. [2]

Vzhledem k tomu, že Vyhláška platila pro vedení účetnictví v Československu bezmála 20 let a za tuto dobu značně postoupily možnosti výpočetní techniky a značně se zvýšila míra jejího využívání pro vedení účetnictví, byla ke konci své platnosti Vyhláška svým konzervativním pojetím již zcela nevyhovující a řešení využívání moderní techniky vy vybraných "pokrokových podnicích prostřednictvím výjimek z vyhlášky nesystematické a dlouhodobě neudržitelné. [2]

#### <span id="page-22-0"></span>**3.3.2 Právní úprava platná v letech 1992 – 2002**

Platnost Vyhlášky č. 154/1971 Sb. Ukončila Vyhláška č. 23/1990 Sb., o účetnictví, která na dobu od revoluce do vypracování nového zákona o účetnictví nahradila nevyhovující původní socialistickou vyhlášku, a to s "netradiční" platností od 1. března 1990. Vyhláška byla z hlediska svého obsahu jakýmsi mezikrokem mezi původní vyhláškou a současně platným zákonem o účetnictví a obsahovala některé zajímavé pasáže, které nebyly ani ve staré vyhlášce z roku 1971 a nejsou ani ve stávajícím zákoně o účetnictví. [2]

Zákon č. 563/1991 Sb., o účetnictví přinesl koncepčně zásadně odlišnou právní úpravu účetnictví. Oproti předcházejícím vyhláškám se zaměřuje zákon více na obsahovou náplň účetnictví než na jeho formální prvky. Z hlediska možností využití prostředků výpočetní a jiné techniky je podstatně modernější než do té doby konzervativní vedení účetnictví "formou výstupních sestav". [2]

> • Prostředky výpočetní a jiné techniky bylo možno použít přímo pro vedení účetnictví. Účetnictví tedy mohlo být vedeno v paměti počítače i na jeho paměťových médiích nebo na technických nosičích dat.

Ke splnění povinnosti vést účetnictví tedy nebylo nutné vytištění výstupních sestav představujících účetní knihy;

• Použití prostředků výpočetní a jiné techniky muselo být dokumentováno pomocí projekčně-programové dokumentace, jejíž obsah musel být v souladu s celým zákonem. Dokumentace podléhala archivační povinnosti, avšak zákon nijak neurčoval její obsah či formu; [2]

- Účetní doklad musel mít povahu originální písemnosti opatřené vyjmenovanými náležitostmi včetně podpisů odpovědných osob, které však mohly být nahrazeny jiným způsobem;
- Účetní operace zaúčtované na základě údajů sejmutých technickými prostředky nebo vygenerované programem počítače nemusely být dokládány účetním dokladem ani opisem dat, jejich průkaznost musela být zabezpečena způsobem popsaným v projekčně-programové dokumentaci. Dokumentace tak vlastně na sebe brala roli účetního dokladu;
- Průkazný elektronický přenos účetních dokladů a zápisů nebyl zákonem řešen;
- Seznam povinně vyhotovovaných účetních knih byl velmi strohý (deník, hlavní kniha, knihy analytické evidence), popis jejich obsahu či formy prakticky chybí;
- Účetní knihy nemusí být povinně tištěny, účetní jednotka však musí být schopna je na požádání zákonem vyjmenovaných subjektů vytisknout;
- Zákon ukládal archivační lhůty pro jednotlivé druhy účetních písemností, za které se považovaly například i paměťová média, technické nosiče dat a projekčně-programová dokumentace;
- Účetní písemnosti mohly být s určitým omezením převedeny na technické nosiče dat či nahrazeny mikrografickými záznamy. Tento převod byl omezen jen pro některé druhy písemností a pro ostatní byl povolen až po provedení auditu účetní závěrky, pokud byl povinný;
- Účetní jednotka je povinna chránit nejen účetní písemnosti a data v paměti na médiích a technických nosičích, ale i vlastní prostředky výpočetní a jiné techniky před jejich zneužitím, poškozením, zničením, či ztrátou;
- Provádění oprav v účetnictví bylo upraveno zákonem jen velmi obecně s tím, že oprava musí být provedena tak, aby nevedla k neúplnosti, neprůkaznosti, či nesprávnosti účetnictví. [2]

Pro řadu nedostatků, které zákon o účetnictví v tomto znění měl, je nezbytné konstatovat, že sehrál svoji pozitivní roli ve vytváření názoru na právní úpravu vedení účetnictví, a to i v oblasti využití prostředků výpočetní a jiné techniky pro vedení účetnictví. Skutečnost, že zákon vydržel, kromě dvou dílčích novel netýkajících se technologie vedení účetnictví, bez podstatných změn v platnosti 8 let nebyla pouze [2]

výsledkem kvality zákona, ale rovněž problémů, které provázely přípravu novely, na níž byly zahájeny práce již v druhé polovině 90. let. [2]

#### <span id="page-24-0"></span>**3.3.3 Novela zákona o účetnictví od 1.1.2002**

Příprava této novely zákona o účetnictví byl několikaletý proces, který prošel několika zásadně odlišnými fázemi co do formy i obsahu. Od varianty zcela nového zákona, přes variantu "velké" či "malé" novely a od obsahově revolučních řešení až po teorii přiměřeného pokroku prostřednictvím dílčích nezbytných úprav. Projednání zákona v poslanecké sněmovně rovněž neprobíhalo hladce. Připravená novela byla ve třetím čtení zamítnuta a jako nouzové řešení byla roztržena na dvě části, přičemž první část novely byla provedena současně s novelou zákona o dáních z příjmu ještě v roce 2000 a zbývající část byla opakovaně předložena formou poslanecké iniciativy. Ani tento zbytek novely neprošel legislativním procesem hladce a musel absolvovat opakované hlasování v poslanecké sněmovně po vrácení novely senátem. [2]

- Pro vedení účetnictví je možno použít přímo prostředků výpočetní a jiné techniky i nosičů dat bez jakéhokoliv omezení;
- Zákon nevyžaduje jmenovitě existenci projekčně-programové dokumentace, ale pokud existuje nebo má podobu vnitřního předpisu popisujícího "způsob vedení účetnictví", je účetním záznamem se všemi z toho vyplývajícími důsledky;
- Účetní doklad je účetním záznamem, jeho forma není podstatná, může tedy být jak v podobě písemné, tak i v podobě technické (elektronické). Vlastnoruční podpis může být nahrazen podpisovým záznamem (elektronickým podpisem);
- Uvnitř organizace mohou být účetní záznamy vyhotovovány technickým zařízením nebo programem a označovány v takovém případě tzv. identifikačním záznamem;
- Průkazný přenos účetních záznamů musí být prováděn podle odpovídajícího ustanovení zákona a jiných právních předpisů, na které se toto ustanovení odvolává;
- Novela rozšiřuje výčet povinných knih podvojného účetnictví o knihy podrozvahové evidence a zpodrobňuje jejich popis; [2]
- Účetní záznamy, tedy i účetní knihy nemusí být v tištěné podobě, ale účetní jednotka je musí být do čitelné podoby schopna převést v případě potřeby;
- Archivace účetních záznamů může probíhat v libovolné formě po dobu stanovenou zákonem a jinými právními předpisy;
- Účetní záznamy mohou být převáděny z jedné formy do druhé, pokud je zabezpečena jejich vzájemná shoda. Shodu převedeného účetního záznamu s původním záznamem je možno prokázat buď porovnáním nebo tím, že postup převodu je prováděn a popsán takovým způsobem, který nezpochybní žádná ze stran, která se záznamem pracuje;
- Účetnictví je považováno za informační systém, jehož údaje musí být chráněny před zneužitím, poškozením, zničením nebo ztrátou;
- Způsob provádění oprav byl podrobněji specifikován tak, aby po provedení opravy zůstal průkazný původní i nový záznam a bylo zřejmé, kdo a kdy opravu provedl. [2]

#### <span id="page-25-0"></span>**3.3.4 Novela zákona o účetnictví platná od 1.1.2004**

Současné znění zákona o účetnictví (po novele platné od 1.1.2004) nepřináší zásadní změny v přístupu k právní úpravě technologie vedení účetnictví oproti platnému znění zákona. Středem zájmu zůstaly obsahové otázky účetnictví, což je do určité míry pochopitelné. Tyto otázky byly rovněž předmětem nejsilnějších odborných diskusí a připomínek, přičemž jejich řešení bylo prioritou, která odsunula nedokonalost a neobratnost řešení technologických záležitostí do pozadí. [2]

> • Neobratný termín "podpisu podobný průkazný záznam v technické formě" byl nahrazen pojmem "elektronický podpis" s odkazem na zákon o elektronickém podpisu.

Touto úpravou byly odstraněny pochybnosti o tom, o jakou technickou formu podpisu se jedná a jakým způsobem vlastně má být zabezpečena jeho průkaznost;

Zpřesněn byl rovněž popis "identifikačního záznamu", který může být nově vytvořen i fyzickou osobou, a nejen technickým zařízením. [2]

Platný text zákona totiž zjevně chybně předpokládá, že identifikační záznam je používán uvnitř organizace pouze technickým zařízením (nebo programem), v případě provedení navrhované změny daného ustanovení zákona bude možné, aby identifikační záznam (značku, kód apod.) používaly uvnitř organizace i jednotliví pracovníci odpovědní za schvalování, kontrolu, či zaúčtování účetních operací. [2]

Novela zákona o účetnictví nadále neřeší řadu technologických okolností vedení účetnictví. [2]

- Neřešeny zůstaly koncepční problémy s chápáním a vymezením pojmu "účetní záznam";
- Nejasné je vymezení průkaznosti a přenosu účetních záznamů;
- Vymezení účetních knih je koncipováno na základě tradičních forem a technik vedení účetnictví a nezohledňuje možnosti využití informačních a komunikačních technologií;
- Nadále obsahuje pouze nepřímé a nesystematické požadavky na dokumentování počítačových systémů, jako jsou: popis způsobu vedení účetnictví nebo popis způsobu převodu účetních záznamů z jedné formy do druhé. [2]

#### <span id="page-26-0"></span>**3.4 Vliv informačních technologií na účetnictví**

S nástupem prostředků výpočetní techniky v oblasti hromadného zpracování dat nastaly velké technické změny z hlediska vybavenosti a použitelnosti. [3]

Koncem sedmdesátých a počátkem osmdesátých let se pro zpracování účetnictví používaly tzv. sálové počítače. Bylo to období dávkového zpracování, většinou v měsíčních intervalech. Uživatelé byli odtrženi od zpracování dat, reakce na potřebné změny byly zdlouhavé a nepružné, zpracování bylo izolované (po jednotlivých agendách). V tomto období se začala vytvářet odbornost v oblasti informační technologie a informačních systémů. [3]

V osmdesátých letech s nástupem firmy IBM na trh nastala zásadní proměna v informačních technologiích, vznikly první verze personálních (osobních) počítačů PC (personal computer) a první operační systémy MS DOS. [3]

Na rozhraní osmdesátých a devadesátých let se začíná objevovat určité propojování, existují potřeby sdílení informací mezi uživateli navzájem, a tak se přechází na bezdrátové spojení a vznikají lokální sítě. Používáním PC mají uživatelé informace prakticky okamžitě, účetní zápisy jsou "automatizovány". [3]

Jiným možným způsobem zpracování je připojování jednotlivých počítačů k centrálnímu počítači (serveru) s využitím aplikačního softwaru. Díky síťovému aplikačnímu softwaru se automatizace účetního procesu dostává do fáze okamžité tvorby účetních zápisů (tzv. on-line) na základě operací provedených v jiném modulu. Osvědčilo se propojování počítačů a sítí mezi sebou, od modemu až po linky ISDN. Takovéto spojení se využilo v účetnictví například ke spojení s bankou. Když nastala možnost propojování počítačů i serveru mezi sebou navzájem, vznikly distribuované systémy. Data i programy jsou rozloženy na různých počítačích, které mezi sebou komunikují. I vzdálený uživatel, který se připojí do systému, jej může užívat. [3]

Technologický vývoj se odrazil v účetnictví, na trhu se objevuje rozsáhlý sortiment hardwaru i softwaru. Pozitivní je, že se účetnictví konečně stává součástí integrovaného informačního systému. Začíná se více využívat pro strategické a taktické řízení podniku, což je jeden z jeho základních úkolů. Účetní pracovníci se seznamují s novými principy, jako je interaktivita, kdy jedna událost samočinně vyvolá událost jinou (např. změna kurzu cizích měn vede ke změnám plánované výše zisku a ke změně disponibilních finančních prostředků). Začínají si rovněž zvykat na nový přístup k uložení účetních dat, jehož základem je relační databáze, což není nic jiného než tabulka, jejíž řádky jsou jednotlivé účetní záznamy a sloupce jsou jednotlivé položky. Ovšem navíc je umožněn současný přístup několika uživatelů ve stejném čase. [3]

Nejen ke zvýšení funkčnosti, ale především ke zvýšení ochrany a zabezpečení dat, jsou nezbytné další atributy, jako je zavedení hesel, práv k přistupování (možnost zápisů a oprav nebo jen prohlížet či tisk), zálohování dat a řada dalších. [3]

Použití konkrétního softwaru pro účetnictví se odvíjí od určitých kritérií (velikost podniku, obor či samotná potřeba uživatele), kdy je aplikační software díky architektuře současných informačních systémů těmto potřebám přizpůsoben. Práci napomáhají textové editory a tabulkové procesory, což se uplatňuje pro export dat. Velké možnosti jsou díky internetu, resp. Intranetu, který pracuje na stejném principu, ale s omezenou možností přístupu, např. jen pro jeden podnik či podniky ve skupině. [3]

Technologie internetu umožňuje účetním pracovníkům pracovat na jakémkoliv PC, má-li k němu přístup, ale na druhou stranu s sebou přináší velké riziko pro účetní data (šíření počítačových virů nebo působení hackerů). [3]

#### <span id="page-28-0"></span>**3.5 Výběr programu pro vedení účetnictví**

Použití programu pro vedení účetnictví je v historii vývoje forem a technik vedení účetnictví významným fenoménem, protože do doby použití programů pro vedení účetnictví byly způsob vedení účetnictví a jednotlivé dílčí postupy při jeho vedení plně dány účetní jednotkou, a to jak z hlediska stanovení jejich pravidel a algoritmů, tak i z hlediska jejich provádění. Účetní určoval způsob vyhotovování dokladů, jejich zapisování do účetních knih a následné vyhotovování výstupních informací z účetnictví. [2]

S nástupem výpočetní techniky určuje a přebírá řízení podstatné části těchto úkonů programové vybavení počítače. Postup vedení účetnictví v konkrétní firmě je tedy z podstatné části určen algoritmem programu, který je pro vedení účetnictví používán a kvalitou nastavení jeho parametrů, které bylo provedeno v průběhu jeho implementace. Řešení obou uvedených oblastí je prováděno mimo vlastní účetní jednotku. [2]

Jediná cesta, jak může účetní jednotka ovlivnit kvalitu vedení svého účetnictví je tedy výběr správného programu a jeho kvalitní implementace. Chybně vybraný program pro vedení účetnictví nebo špatná implementace může způsobit tak závažné problémy, že jejich ekonomické důsledky budou s vysokou pravděpodobností přesahovat pořizovací náklady vybraného systému. [2]

#### <span id="page-28-1"></span>**3.5.1 Obsahová kritéria**

Jsou rozhodující pro schopnost programu plnit funkce potřebné pro danou účetní jednotku s ohledem na její velikost, organizační strukturu, předmět činnosti a požadavky na zpracování dat. Jejich hodnocením by se měli zabývat pracovníci odborných útvarů kupujícího. U menších firem především hlavní účetní či ekonom, metodik účetnictví, ale také pracovníci jednotlivých útvarů, jejichž data budou programem zpracována. [2]

#### <span id="page-29-0"></span>**3.5.1.1 Vhodnost programu pro předpokládané použití**

Důležitá je schopnost programu plnit požadavky na funkce, které předpokládáme, že se budou řešit s ohledem na náš předmět činnosti, organizační strukturu a organizace našeho informačního systému. [2]

Významným faktorem určující vhodnost programu je organizační struktura účetní jednotky. Zejména se jedná o její vnitřní členitost a rozmístění. [2]

Tedy o otázky, zda bude zpracování probíhat na jediném místě nebo má podnik organizační útvary (závody, sklady, prodejny apod.) i jinde, zda tu budou data zpracována odděleně a následně shromažďována v ústředí firmy, jak bude jejich předávání realizováno (dávkově na technickém nosiči dat, modemem po internetu nebo vlastních linkách atd.). [2]

Důležitým parametrem je rovněž velikost firmy měřená počtem účetních operací za účetní období. Ne každý program je technicky konstruován tak, aby byl připraven zvládat velké objemy dat. [2]

Z tohoto hlediska je možno rozdělit účetní jednotky zhruba do tří hlavních skupin:

- Malé firmy cca do 10 tisíc účetních položek za rok;
- Střední firmy cca 10 100 tisíc účetních položek za rok;
- Velké podniky více než 100 tisíc účetních položek za rok. [2]

#### <span id="page-29-1"></span>**3.5.1.2 Modularita a otevřenost**

Z hlediska uživatele je výhodné, pokud je sytém konstruován modulárně tak, že je možno jej budovat postupně, případně zakoupit pouze ty moduly (funkce), které jsou v daném okamžiku nezbytné a dokupovat další teprve v okamžiku, kdy jejich potřeba nastane. Nový modul by se přitom měl po instalaci automaticky napojit na stávající části programového produktu. [2]

Modulární otevřenost programů je výhodná nejen směrem k produktům stejného výrobce, ale i k modulům jiných dodavatelů. Pro tuto potřebu by měl být hodnocený program vybaven kvalitními funkcemi pro export a import dat ve standardně definovaných formátech, které umožní jeho napojení i na jiné programy. [2]

#### <span id="page-30-0"></span>**3.5.1.3 Míra a způsob integrace subsystémů**

Zejména se jedná o schopnost programu předávat data zpracované jedním modulem do modulů navazujících. Důležité je rovněž to, zda toto propojení je přímé a probíhá bezprostředně po zpracování dat v daném modulu, či je realizováno dávkově prostřednictvím exportu, resp. importu do navazujícího modulu apod. Výhodnost daného řešení závisí rovněž na způsobu, jakým bude program používán, například zda budou moduly zpracovávány na samostatných (případně i odloučených) nepropojených počítačích nebo v rámci počítačové sítě. [2]

Důležitým parametrem je zde také kvalita kontrolních funkcí programu, které zabezpečují, aby předávaná data nemohla být převzata opakovaně (duplicitně), blokování jejich následných úprav v modulu, který je převzal, či vazby modulů na společné číselníky apod. [2]

Kvalita funkcí zabezpečujících integraci jednotlivých modulů programu má výrazný vliv na jeho schopnost udržet obsahové vazby (integritu) mezi datovými soubory. Pokud nejsou korektně zpracovány, hrozí ztráta integrity dat. [2]

#### <span id="page-30-1"></span>**3.5.1.4 Dokumentace a nápověda (HELP)**

Významným faktorem výběru vhodného programu je kvalita, rozsah a forma jeho dokumentace. Z hlediska uživatele je důležité, jak usnadňuje jeho ovládání, využití všech funkcí, zda dává odpověď na nejčastější a nejdůležitější problémy v průběhu práce s ním, jak je uspořádána a zda se v ní dobře orientuje a vyhledává potřebná informace (zda je opatřena obsahem nebo rejstříkem hesel apod.). Druhým hlediskem je míra splnění dokumentačních funkcí, které popisují způsob fungování programu, jeho instalaci, údržbu, ochranu dat atd. Dokumentace programového vybavení není důležitá jen pro vlastního uživatele, ale slouží i třetí straně k prokázání způsobu fungování informačního systému a zprostředkovaně tedy i zabezpečení průkaznosti vedeného účetnictví například při auditu účetní závěrky, daňové kontrole apod. [2]

Uživatelské i dokumentační funkce mohou být spojeny do jedné příručky nebo mohou být rozděleny do samostatných částí a mohou být jak v tištěné podobě, tak i v podobě elektronické. [2]

Dalším důležitým hlediskem je aktuálnost dokumentace. Měla by být vždy a jednoznačně označena verzí programu, ke které se vztahuje. Vzhledem k tomu, že aktualizace programu bývá často rychlejší než dokumentace, bývá v některých případech samostatně přiložena stručná rekapitulace změn v programu oproti verzi, která je dokumentována. [2]

Prakticky každý program nabízí uživateli kromě dokumentace i uživatelskou nápovědu přímo při práci s programem (HELP). [2]

#### <span id="page-31-0"></span>**3.5.1.5 Uživatelské rozhraní**

Způsob ovládání programu, rozvržení vstupních a výstupních obrazovek je faktorem, který ovlivňuje rychlost a přesnost jeho ovládání a nároky na zaškolení obsluhy. Z tohoto hlediska je důležité, aby bylo ovládání programu navrženo ergonomicky, obrazovky byly přehledné, ovládání by mělo být individuální a ve všech částech programu jednotné. Rovněž je dobré, když komunikace programu s uživatelem respektuje alespoň základní standardy používané i jinými aplikacemi, což usnadňuje přechod z jednoho programu do druhého a snižuje riziko takových chyb, které mohou vzniknout. [2]

#### <span id="page-31-1"></span>**3.5.1.6 Míra přizpůsobitelnosti (parametrizace)**

Fungování prakticky každého programu lze přizpůsobit nastavením odpovídajících parametrů dle individuálních potřeb konkrétního uživatele. Jedná se jak o parametry, které určují funkce programu jako takového, tak i parametry určující způsoby zpracování dat, obsah a formu vstupů a výstupů apod. Například o možnosti nastavení uživatelů, jejich hesel, nastavení uživatelských výstupních sestav, definice vstupních formulářů a kontrol vstupních údajů, nastavení tiskáren apod. Čím je míra parametrizace programu větší, tím více je možné přizpůsobit funkce programu konkrétnímu způsobu jeho použití, a to i individuálně pro jednotlivé uživatele. Vyšší míra parametrizace však na druhé straně přináší vyšší složitost programu a vyšší nároky na jeho implementaci a údržbu, a to vše společně znamená vyšší náklady. Nižší parametrizace nedává takové možnosti přizpůsobení, ale klade nižší nároky na zavedení programu a jeho údržbu. Z uvedených důvodů není ani jeden extrém výhodný a je nutno hledat optimální úroveň, která ještě vyhovuje individuálním požadavkům, ale neklade příliš vysoké nároky na údržbu systému. [2]

#### <span id="page-32-0"></span>**3.5.1.7 Naplnění legislativních požadavků**

Přesto, že základní požadavky na vedení účetnictví by měl splňovat každý program nabízený na našem trhu, je vhodné zkoumat, zda respektuje aktuální stav české legislativy. Zejména se jedná o funkce, které mají přímou vazbu na právní předpisy. [2]

#### <span id="page-32-1"></span>**3.5.2 Systémová (technická) kritéria**

Technické nároky vybíraných programů je nutné posoudit ve vztahu k vybavení, na němž je hodláme provozovat, případně si ujasnit, jak je bude nutno inovovat. Důležitým parametrem je přitom rovněž kvalita funkcí zabezpečujících ochranu, bezpečnost dat a údržbu programu jako celku. [2]

#### <span id="page-32-2"></span>**3.5.2.1 Požadavky na technické vybavení**

Každý program klade určité nároky na technické vybavení počítače a rovněž na systémové programové vybavení (operační systém), který daný počítač používá. Jsou zpravidla shrnuty dodavatelem do přehledu minimální a doporučené konfigurace. [2]

Vzhledem k tomu, že žádný dodavatel nemá zájem vyřadit nikoho z okruhu potencionálních kupujících z důvodu kapacity jeho programového a technického vybavení, nelze uváděné minimální konfigurace brát příliš vážně a lepší je držet se doporučených konfigurací. Po technické stránce je zejména důležitý typ procesoru, velikost operační paměti, pevného disku, rozlišení obrazovky a požadavky na periferní zařízení, zejména tiskárnu atd. Z hlediska operačního systému je nezbytné odlišit programy pro jednotlivé verze DOSu, MS-Windows, případně pro jiné operační systémy. S ohledem na rychlý vývoj v oblasti technického vybavení a klesající ceny je lepší (zejména v případě koupě nového technického vybavení) parametry technického vybavení předimenzovat. [2]

#### <span id="page-32-3"></span>**3.5.2.2 Podpora práce v počítačové síti**

Tato schopnost programu dává možnost sdílet data více uživateli v lokální počítačové síti a pracovat tedy současně na více pracovních stanicích. Při výběru vhodného programu tak nemusíme hlavně zkoumat, zda podporuje náš konkrétní typ síťového operačního systému. Dále by měla být hodnocena kvalita funkcí pro podporu práce v síti. [2]

#### <span id="page-33-0"></span>**3.5.2.3 Ochrana a bezpečnost dat**

Významným kritériem je otázka bezpečnosti programu z hlediska udržení vnitřních vazeb (integrity) mezi jednotlivými datovými soubory. Příkladem mohou být třeba vazby mezi účetním deníkem a hlavní knihou, dodržení podvojnosti, vazby mezi operativní evidencí a odpovídajícími stavy na účtech v účetnictví apod. [2]

V případě nestandardního chování počítače či jeho operačního sytému (havárie, výpadek napájení apod.) nemusí být jednodušší programy schopny tyto vazby zabezpečit a pak většinou nezbývá než obnovit data z poslední správné záložní kopie. Dokonalejší systémy řeší tuto problematiku tzv. transakčním zpracováním, které garantuje integritu dat i v případě výskytu kolizních situací. [2]

Druhou oblastí ochrany dat je jejich zabezpečení proti neautorizovanému přístupu osobami, které k tomu nemají oprávnění. Je zpravidla řešena kontrolou prostřednictvím zadáváním uživatelského jména a hesla při spouštění programu, případně i před spuštěním některých důležitých funkcí. [2]

#### <span id="page-33-1"></span>**3.5.2.4 Zálohování dat**

S ohledem na skutečnost, že data zpracovávaná programy pro vedení účetnictví mají klíčový význam pro firmu jako celek, je jejich hodnota obtížně vyčíslitelná a ztráta nebo poškození může způsobit velmi vážné a obtížně řešitelné problémy vyvolávající vysoké dodatečné náklady, případně ohrožující existenci účetní jednotky jako takové. Z tohoto důvodu je významným parametrem kvalita funkcí programu pro tvorbu záložních kopií datových souborů a jejich obnovu. To je možno samozřejmě řešit speciálními programy a postupy mimo vlastní program, ale v případě jednodušších programů je vhodné, pokud disponuje přímo odpovídajícími funkcemi pro zálohování a obnovu dat. [2]

#### <span id="page-33-2"></span>**3.5.2.5 Technologie tvorby aplikace a použitá databázová technologie**

Přesto, že na první pohled by se mohlo zdát, že pro funkčnost hodnoceného programu není důležité, v jakém vývojovém prostředí (programovacím jazyce) byl vyroben a jaký používá způsob ukládání dat (databázi), jsou tyto parametry důležitou doplňkovou informací o jeho výkonnosti, možnosti údržby a vývoje do budoucnosti. [2]

#### <span id="page-34-0"></span>**3.5.2.6 Údržba s správa systému**

Významným parametrem je vybavení programu funkcemi pro jeho správu a údržbu. Zejména se to týká síťových instalací rozsáhlejších aplikací pro více uživatelů, jejichž parametry je nutno individuálně nastavovat. [2]

#### <span id="page-34-1"></span>**3.5.3 Obchodní kritéria**

Splnění těchto kritérií ovlivňuje zejména efektivnost prostředků vynaložených do nákupu programového vybavení, bezpečnost této investice do budoucnosti, úroveň poskytovaných záruk atd. Nově se znovu rozvíjí oblast pronájmu programového vybavení, a to nejen pro provozování přímo u uživatele, ale i na dálku prostřednictvím vzdáleného přístupu k aplikacím provozovaným na serverech poskytovatele daného programového vybavení. Za určitých okolností může být pronájem aplikace zajímavou alternativou k jeho přímé koupi. [2]

#### <span id="page-34-2"></span>**3.5.3.1 Licenční podmínky**

Programové vybavení je autorským dílem požívajícím ochrany duševního vlastnictví prostřednictvím autorského zákona. Uživatel nekupuje v pravém slova smyslu program, ale pouze právo jeho užívání. Z tohoto hlediska je tedy nehmotným majetkem, který musí být (v případě splnění daných podmínek) zařazen do nehmotného majetku účetní jednotky a odepisován. Licenční smlouva by měla stanovit podmínky, za jakých je možno program používat, instalovat, kopírovat apod. Pro kolik uživatelů (případně účetních jednotek) je užívací právo poskytováno, na kolika počítačích může být program instalován, co vše je předmětem dodávky, jak a kdy vstupuje licenční smlouva v platnost a za jakých podmínek užívací právo zaniká nebo jak může být smlouva vypovězena. Zároveň upravuje záruky vlastníka programu v případě závad v jeho fungování apod. V této souvislosti je důležitá zejména délka záruční lhůty, podmínky záruk a oblasti, na které se vztahují, včetně úpravy náhrad škod způsobených prokazatelnou vadou programu. [2]

#### <span id="page-34-3"></span>**3.5.3.2 Instalace**

Instalace programu na výpočetní technice uživatele nemusí být u rozsáhlejších aplikací jednoduchou záležitostí. [2]

Často je spojena s nastavením parametrů nejen vlastního programu, ale i některých systémových nastavení počítače nebo počítačové sítě. Vzhledem k tomu, že správnost instalace může mít vliv na správnost fungování programu v budoucnosti. [2]

#### <span id="page-35-0"></span>**3.5.3.3 Zaškolení**

Při hodnocení programu je účelné vzít v úvahu, zda dodavatel nabízí možnost zaškolení, zda je v ceně, či zda probíhá v jeho školících střediscích nebo přímo u uživatele. [2]

#### <span id="page-35-1"></span>**3.5.3.4 Podpora uživatele**

Při používání programu může dojít k situacím, kdy je potřeba rady nebo pomoci dodavatele. Nemusí se vždy jednat o problémy spojené pouze s fungováním programu jako takového, ale například i o pomoc při řešení obsahových potíží účetní jednotky. [2]

Pro tyto případy nabízí většina dodavatelů programu některou z forem podpory prostřednictvím telefonické linky (hot-line), svých zástupců, WWW stránek na Internetu nebo formou firemních materiálů zasílaných uživatelům (firemní časopisy, ve kterých jsou rady nebo odpovědi na nejčastější otázky, případně řešení problémů, jež se vyskytují). Tyto formy podpory mohou být bezplatné nebo jsou fakturovány samostatně, případně jsou řešeny v rámci dodatečné servisní smlouvy uzavírané na stanovené období, jejíž cena se často odvozuje od kupní ceny programu. [2]

#### <span id="page-35-2"></span>**3.5.3.5 Upgrade (vývoj)**

Každý program se průběžně vyvíjí tak, jak jsou do něj zahrnovány požadavky uživatelů na nové funkce, jak se mění například vývojové prostředí, ve kterém je program vytvářen, popřípadě technické a programové prostředky na kterých je provozován, a rovněž v souladu se změnami účetní legislativy. Rovněž jsou v nových verzích opravovány případně chyby. S ohledem na tento vývoj nabízí dodavatelé stávajícím uživatelům vždy po určitém čase novou verzi programu, a to většinou za zvýhodněných podmínek. Důležitým parametrem hodnocení programu je tak četnost a aktuálnost těchto změn a garance jejich provedení v případě významných úprav legislativy, které mají vliv na jeho správné fungování. [2]
#### **3.5.3.6 Cena**

Zdaleka by neměla patřit nejdůležitějším parametrům a je nutno ji posuzovat ve vztahu ke kvalitě hodnoceného programu. [2]

Špatný nebo nevhodný program může následně vyvolat takové problémy, že jejich důsledky mnohonásobně převýšit jeho pořizovací cenu. [2]

Koupě programu pro informační systém firmy je tak závažným rozhodnutím, že na něm nelze významným způsobem šetřit a je nutno počítat s tím, že programové vybavení ovlivňuje kvalitu, přesnost a včasnost poskytovaných informací a tím úroveň řízení. [2]

#### **3.5.3.7 Pověst dodavatelské firmy**

Je nepochybně velmi závažným hlediskem, které se však obtížně hodnotí. Vodítkem může být například počet instalací programu, velikost dodavatelské firmy, počet jejich zaměstnanců, obrat z prodeje daného programu, tradice firmy a délka vývoje zvažované aplikace. [2]

Významným faktorem je rovněž rozsah a kvalita poboček firmy, případně partnerských organizací, účast na odborných výstavách a veletrzích. Kvalita a zázemí dodavatele je důležitá z hlediska záruk dalšího vývoje programu v budoucnosti a celkové úrovně podpory ve fázi jeho implementace i používání. [2]

Významným zdrojem informací mohou být údaje o druhu a počtu uživatelů daného programu a zkušenosti z konkrétních instalací programu, které bývají zveřejněny dodavatelem jako referenční. [2]

#### **3.5.3.8 Audit (recenze, posudky)**

Na našem trhu programů pro vedení účetnictví se značně rozšířit zvyk, že dodavatel programu nechává vypracovat jeho auditorský posudek. Skutečnost, že určitý program byl hodnocen auditorem, může být nepochybně příznivým signálem o tom, že byla posouzena jeho schopnost vyhovět základním požadavkům české účetní legislativy, avšak v žádném případě nelze z této skutečnosti usuzovat na vhodnost daného programu pro jeho použití v konkrétních podmínkách účetní jednotky a už vůbec tento posudek negarantuje, že účetnictví jím vedené bude správné. Auditorský posudek je vyhotoven na program jako takový, a ne na jeho způsob a vhodnost použití v konkrétních podmínkách. [2]

Z tohoto hlediska lze považovat auditorské posudky programů spíše za parametr obchodního rázu a existují i názory, že takové posouzení je z hlediska výkonu auditorské činnosti nekorektní, protože může vyvolávat u neznalého uživatele mylný dojem, že je garancí správného účetnictví. [2]

## **3.6 Charakteristika vybraných účetních software**

Pro zpracování diplomové práce byly vybrány jedny z nejpoužívanějších účetní software na českém trhu, a to Stereo a Duel od společnosti Ježek software, s.r.o. a Pohoda od společnosti Stormware, s.r.o.

### **3.6.1 Stereo**

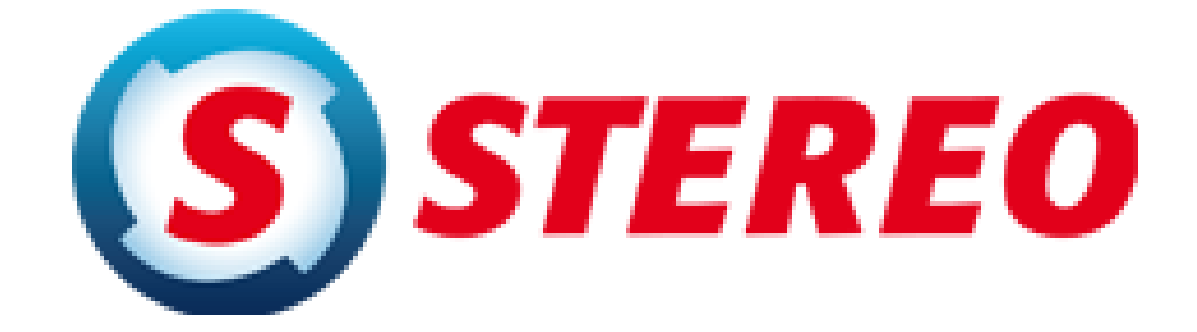

**Obr. 3 Logo programu stereo Zdroj: Převzato z https://www.jezeksw.cz/stereo/**

Program Stereo je kompletní systém pro vedení veškeré agendy firmy účtující v soustavě účetnictví. Program je určen zejména pro účtování podnikatelských subjektů, především malých a středních firem. [8]

Při vývoji byl program, s ohledem na potřeby uživatelů, koncipován jako stavebnice, ze které si každý uživatel může vybrat jen skutečně potřebné části. To pochopitelně velmi příznivě ovlivní i cenu zakoupeného programu. Rozsah modulů lze omezit podle aktuální potřeby a podle zakoupené licence. Všechny moduly programu mezi sebou komunikují a umožňují tak přenášet data z jedné agendy do druhé s minimálními nároky na čas a práci. S ohledem na jeho povahu lze modul Účetnictví považovat za centrální, neboť veškeré události odehrávající se v ostatních modulech dříve nebo později ovlivní obsah účetních knih (příjmy a výdaje ve skladech, měsíční mzdy a odvody z nich, účetní odpisy dlouhodobého majetku a mnohé další akce). [8]

Program lze provozovat na jednom nebo na více počítačích a to lokálně i v síti LAN. [8]

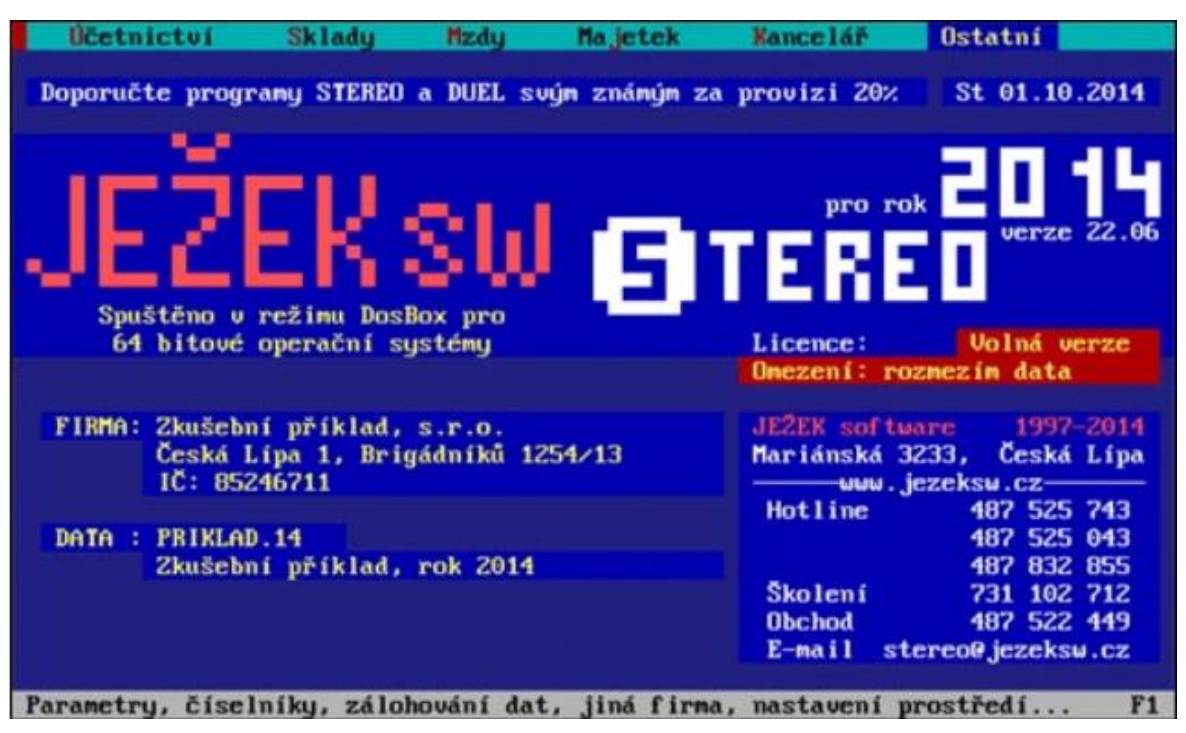

**Obr. 4 Pracovní plocha programu Stereo Zdroj: Převzato z https://www.jezeksw.cz/stereo/popis-programu**

## **3.6.1.1 Moduly programu**

Program Stereo je organizován do několika samostatných celků (modulů), které jsou schopny nezávislé práce bez ohledu na zakoupenou konfiguraci programu. Z toho vyplývá, že si každý uživatel může zakoupit takovou konfiguraci, která vyhovuje jeho okamžitým potřebám, aniž by tento výběr negativně ovlivnil výkon celého systému. Rozšíření stávající konfigurace o další moduly je samozřejmě kdykoliv možné. [12]

V síti tato vlastnost programu umožňuje na každé stanici provozovat různé kombinace modulů v souladu s pracovním zařazením obsluhy. Kromě přehlednosti a přesného vymezení přístupu k datům tato vlastnost výrazně sníží náklady na pořízení celého systému. [12]

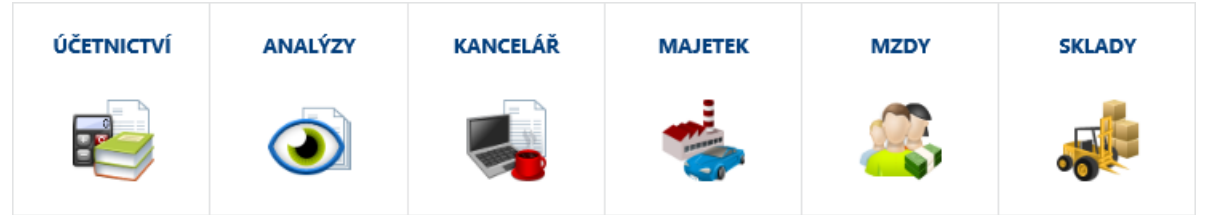

**Obr. 5 Moduly programu Stereo**

**Zdroj: Převzato z https://www.jezeksw.cz/stereo/popis-programu**

- **Účetnictví** je základním dílem (modulem) stavebnicového účetního programu STEREO. Rychle a jednoduše v něm najdete veškeré informace o jednotlivých účetních případech nebo o ekonomickém zdraví vaší firmy. Účetnictví ve STEREU je přehledné a snadno se ovládá jak účetními, kteří v něm evidují veškeré doklady, tak třeba majiteli firem, kteří v něm sledují potřebné ekonomické ukazatele. Účetnictví ve STEREU používá více než 7.700 aktivních uživatelů. Účtování v něm může probíhat zcela automaticky. V programu STEREO lze zpracovávat podnikatelské organizace (účtující dle vyhlášky 500/2002), tzv. nevýdělečné organizace (vyhláška 504/2002) a organizace vedoucí účetnictví dle vyhlášky 410/2009 (příspěvkové organizace, rozpočtové organizace a územní samosprávné celky). [8]
- **Analýzy** doplňkový modul je určen všem, kterým nestačí standardní účetní výstupy, kteří chtějí lepší orientaci ve výsledcích, jakých firma dosahuje, a lepší informovanost o dílčích ekonomických ukazatelích. K dispozici jsou možnosti čerpání dat z libovolného období bez ohledu na provedené závěrky a bez nutnosti jejich vracení, omezení vstupu dat libovolnou kombinací výběru účtů, firem, středisek, výkonů a zakázek. Připraveno je mnoho variant připravených sestav – výsledovky a rozvahy s různými úrovněmi podrobností a případnými mezisoučty nebo naopak kumulacemi. Výstupy z tohoto modulu poskytují možnost sledování vývoje zisku podle několika kritérií časového členění (denní, týdenní, po dekádách, měsíční), export dat pro další zpracování, např. v MS Excel velmi snadná tvorba grafů. Standardně jsou dodávány připravené vzorové výkazy s vybranými finančními ukazateli. Uživatel má možnost kromě standardních výkazů vytvářet vlastní uživatelské pohledy na data, přičemž ocení významně rozšířené možnosti používaných funkcí v algoritmech výkazů. [8]
- **Kancelář** tento modul je základní a nedílnou součástí programu STEREO. Obsahuje agendy, které jsou společné celému programu (např. adresář firem), a funkce, které jsou volané z jiných míst (např. EET nebo podání XML). V případě, že nevedete skladové hospodářství a chcete pohodlně vystavovat faktury nebo objednávky, agendy tohoto modulu pro vás budou užitečné. Modul Kancelář navíc obsahuje agendy pro přiznání DPPO, DPFO, daně [8]

silniční, tvorbu převodních příkazů, knihu jízd a v neposlední řadě adresář firem a osob. Od verze pro rok 2017 bude Kancelář obsahovat nové aparáty pro elektronickou komunikaci – prvními jsou elektronická podání na ČSSZ a Finanční úřady, včetně sledování stavu odeslaného dokumentu. Druhý nástroj umožní komunikaci v rámci Elektronické evidence tržeb s návazností na ostatní moduly (Sklady a Účetnictví). [8]

- **Majetek** Stereo nabízí přehlednou evidenci majetku. Účtování dlouhodobého majetku (zařazení, odpisy, vyřazení, splátky) jsou snadné, logické a vždy v souladu s aktuální legislativou. Navíc nabízí agendy pro drobný a leasingový majetek a propojenou evidenci hardware a software. [8]
- **Mzdy** tento modul slouží k snadnému vedení personalistiky a mzdové agendy pro neomezený počet zaměstnanců. Zásluhou provázanosti modulů a řady automatických operací lze zpracované mzdy jednoduše zaúčtovat do Účetního deníku a přenést do Závazků a pohledávek. Samozřejmostí je zpracování ročního vyúčtování daně či tisk evidenčních listů důchodového pojištění. Modul Mzdy umožňuje exportovat vybrané tiskopisy do formátu XML, pro elektronickou komunikaci s pojišťovnami a ČSSZ. [8]
- **Sklady** systém evidence skladového hospodářství programu STEREO je založen na možnosti evidovat neomezené množství skladů. Modul je optimalizovaný pro jednoduché zadávání dokladů a přehledné sledování všech operací se skladovými zásobami. Skladové zásoby lze evidovat v průměrných i pevných cenách, v cenách bez daně nebo s daní, podporuje metody účtování A i B. Navíc obsahuje i maloobchodní pokladnu, která plně zastoupí klasickou pokladnu. [8]

#### **3.6.2 Duel**

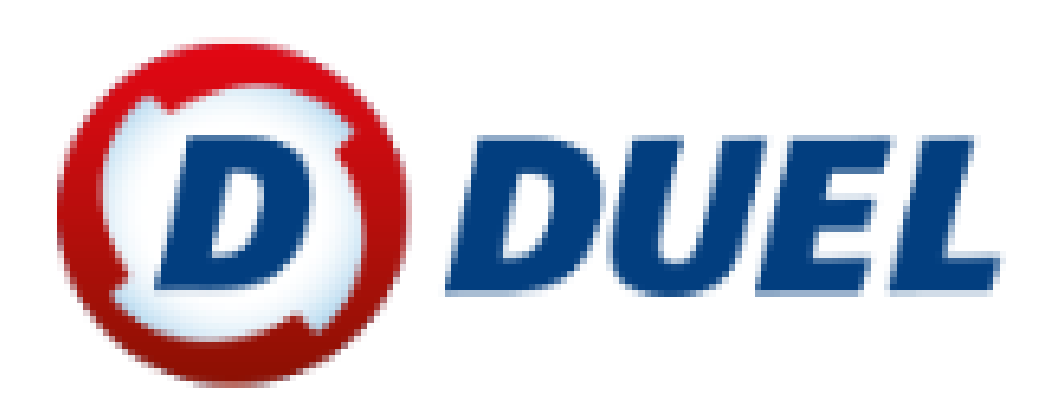

**Obr. 6 Logo programu Duel Zdroj: Převzato z https://www.jezeksw.cz/**

DUEL je ekonomický systém pro všechny od živnostníků po akciové firmy. Umožňuje zpracovávat účetnictví nebo daňovou evidenci včetně fakturace, objednávek, majetku, mezd apod. Sami si přitom určíte, které funkce (moduly) chcete v DUELU mít. Ty pak vždy získáte v plné výbavě a za základní cenu. Systém je určený pro Windows a vyniká maximální rychlostí, přehledností a revolučně snadným ovládáním. Procesy jsou automatizované a pořizování dat logické a jednoduché. [6]

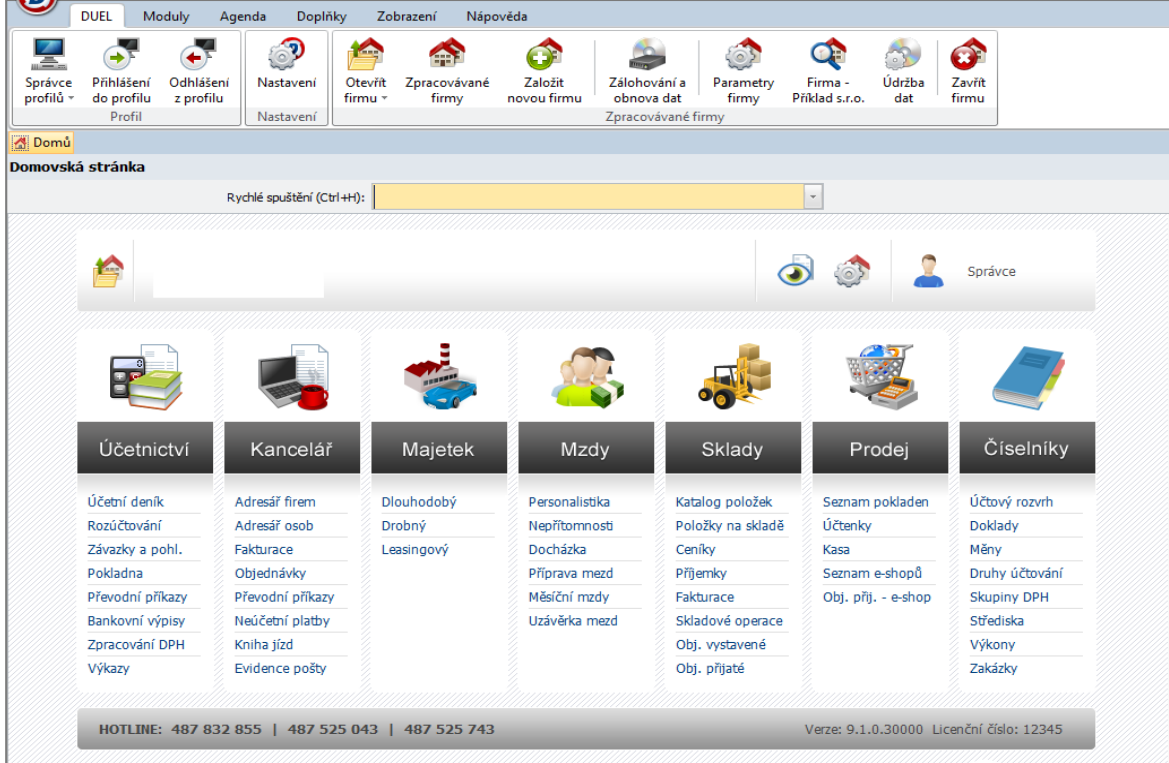

**Obr. 7 Pracovní plocha programu Duel Zdroj: Převzato z https://www.jezeksw.cz/**

## **3.6.2.1 Moduly programu**

DUEL je stavebnice ze samostatných celků – modulů, které jsou schopny relativně nezávislé práce. Z toho vyplývá, že si každý uživatel může pořídit takovou konfiguraci, která vyhovuje jeho okamžitým potřebám, aniž by tento výběr nějak ovlivnil výkon celého systému. Rozšíření stávající konfigurace o další moduly je samozřejmě kdykoli možné. [10]

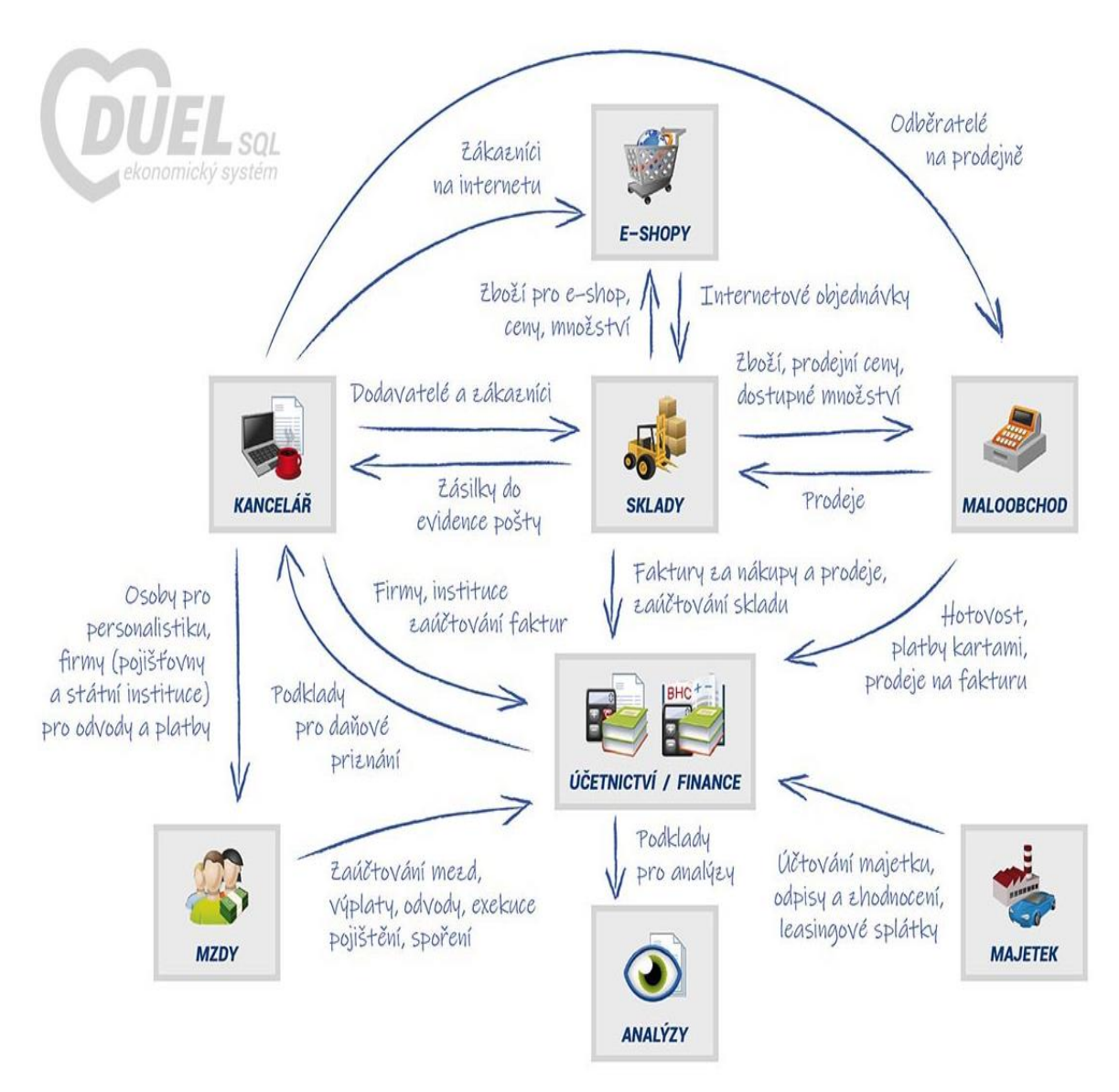

#### **Obr. 8 Moduly programu Duel Zdroj: Převzato z https://www.jezeksw.cz/duel/popis-programu**

• **Účetnictví –** je centrem ekonomické evidence. Z ní lze kdykoli získat informace o jednotlivých účetních případech i o účetnictví firmy jako [10]

celku. Cílová agenda modulu Účetnictví je Účetní deník. V něm končí záznamy pořízené v okolních agendách. Do deníku lze ale pořizovat také přímo. Obraty se promítají do Účtového rozvrhu a z těchto dvou zdrojů jsou generovány Hlavní kniha a Kniha analytické evidence. V deníku evidované platby ovlivňují stav Závazků a pohledávek. Ostatní agendy jsou nepovinné, mohou ale výrazně usnadnit práci, jsou navrženy speciálně pro konkrétní operace. Výstupy se promítají do dalších agend: Zpracování DPH, Saldokonto, Výkazy a Uzávěrky. [10]

- **Finance – daňová evidence -** Základními agendami z hlediska zákona o daních z příjmů jsou Peněžní deník (ve kterém končí veškeré platby bez ohledu na to, zda vznikly přímo zde, nebo byly do deníku přeneseny z jiné agendy) a Závazky a pohledávky jako stěžejní zdroj informací o přijatých a vystavených dokladech, na které jsou potom platby navázány. Každý doklad je určen dokladovou řadou (ta definuje způsob platby) a druhem peněžní operace, který má přiřazen povinný sloupec peněžního deníku, který svým typem (příjem / výdej s vlivem nebo bez vlivu na základ daně) určuje dopad na základ daně. Pro zpracování DPH je klíčové Datum DPH (pouze podle něj se filtrují záznamy požadovaného zdaňovacího období) a správné vyplnění tabulky DPH. Záznamy jsou do zpracování přebírány přednostně z agendy Závazků a pohledávek, dále se zohlední daňové doklady z Peněžního deníku, které nemají vazbu na ZaP. Doplňující doklady zadané v agendě Evidence DPH jsou do zpracování DPH převzaty nezávisle. [10]
- **Kancelář** slouží k podpoře běžných kancelářských operací. Obsahuje Adresáře firem a osob, agendy Objednávek a Fakturace s možností přenášet záznamy do Závazků a pohledávek a do Účetního, resp. Peněžního deníku, Převodní příkazy, evidenční Knihu jízd a evidenci Pošty. Uživatelům, kteří nepoužívají Sklady, slouží také k vystavování Faktur a Objednávek. Umožňuje také evidenci Neúčetních plateb k vystaveným fakturám. [10]
- **Majetek -** slouží k evidenci a zpracování Dlouhodobého majetku, Drobného majetku a Majetku na leasing. Agendy dlouhodobého a leasingového majetku podporují řadu operací a umožňují automatizované přenosy dat do účetnictví. Součástí modulu jsou také operace k provedení Závěrky majetku, případně k jejímu vrácení. [10]
- **Mzdy -** slouží ke kompletnímu zpracování mzdové problematiky a souvisejících evidencí. Zde se řeší všechny činnosti od přijetí nového zaměstnance přes sledování jeho docházky a nepřítomností, pořízení měsíčních mezd, až po roční zúčtování daně. Samozřejmostí je přenos výstupů z mezd do agendy Závazků a pohledávek a automatické zaúčtování do Účetního deníku. [10]
- **Sklady -** je určen k evidenci skladových zásob (zboží, materiál, výrobky i obaly) a to včetně dokladů, které souvisejí s jejich pořízením i prodejem. Skladové zásoby lze evidovat v průměrných i pevných cenách, v cenách s daní i bez daně. Modul podporuje metody účtování A i B a mimo jiné umožňuje vedení prakticky neomezeného počtu skladů. Pro výpočet prodejních cen je připraven aparát prodejních, pokladních a akčních ceníkových cen včetně možnosti individualizace. Předností je možnost pracovat s položkami z jakéhokoli skladu v rámci jednoho dokladu. [10]

## **3.6.3 Pohoda**

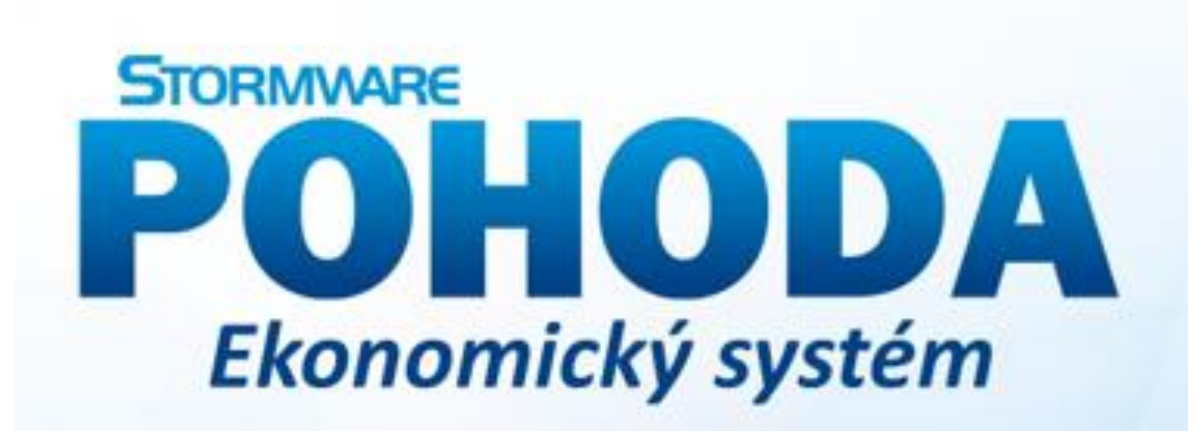

**Obr. 9 Logo programu Pohoda Zdroj: Převzato z https://www.stormware.cz/dnload/guide\_POHODA2018.pdf**

Ekonomický systém POHODA je určen pro zpracování finančního účetnictví malých, středních a větších firem z řad fyzických i právnických osob. Podporuje jak zpracování účetnictví podnikatelských subjektů nebo nevýdělečných a příspěvkových organizací, tak vedení jednoduchého účetnictví a daňové evidence. V programu jsou dodržovány relevantní principy a postupy účtování. POHODA umožňuje sledování nákladů a výnosů, resp. výdajů a příjmů v členění na střediska, činnosti a zakázky. [11]

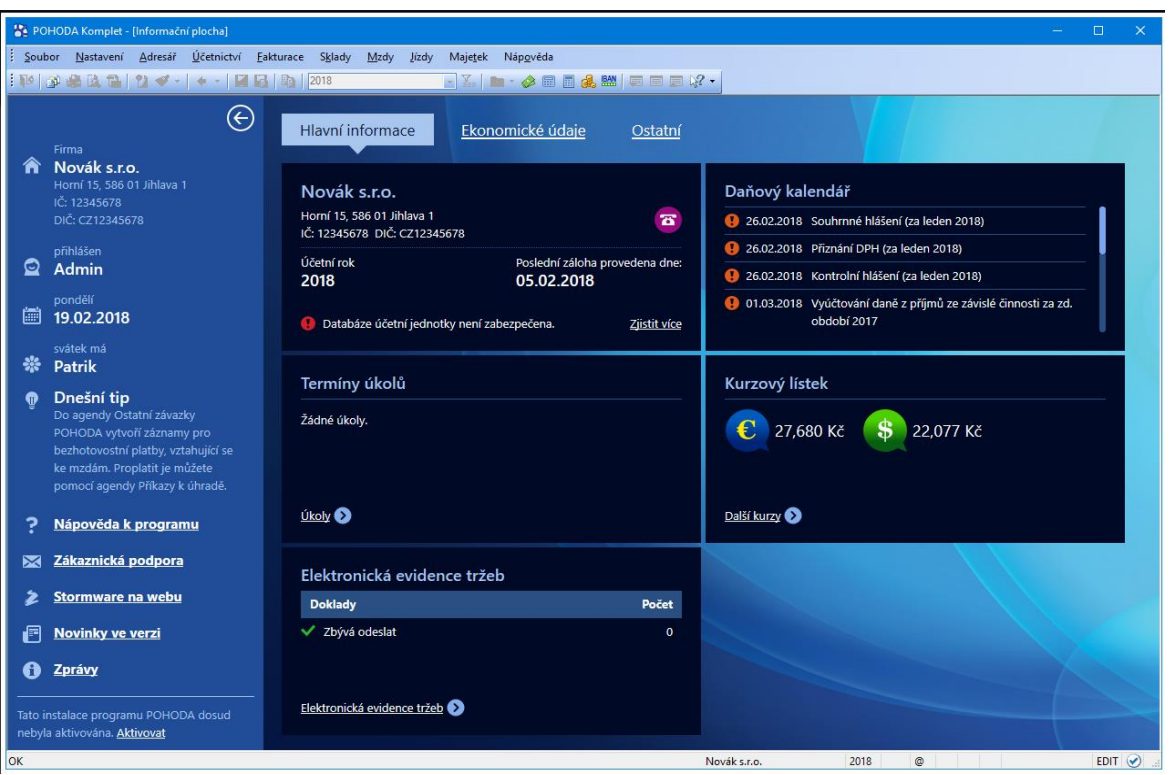

**Obr. 10 Pracovní plocha programu Pohoda Zdroj: Převzato z https://www.stormware.cz/prirucka-pohoda-online/Uvod/Popis\_okna\_programu/**

# **3.6.3.1 Funkce**

- **Účetnictví -** Systém POHODA obsahuje všechny povinné účetní knihy potřebné pro zpracování účetnictví. Při účtování jsou využívány pojmenované účetní souvztažnosti, tzv. předkontace. Ve výjimečných případech je možné použít i přímé účtování bez použití předkontací. Čísla účtů jsou minimálně šestimístná a maximálně devítimístná. První tři čísla tvoří syntetický účet, další trojice až šestice čísel tvoří účet analytický. Prostřednictvím rozlišení nákladových a výnosových účtů na daňové a nedaňové řeší program oblast daně z příjmů. Ze systému lze vytisknout standardní sestavy účetní závěrky v plném i zkráceném rozsahu. [11]
- **Daňová evidence -** POHODA obsahuje všechny povinné údaje potřebné pro vedení daňové evidence. Nepodporuje však pomocnou knihu o finančním majetku, knihu oceňovacích rozdílů k nabytému majetku a knihu o dalších složkách majetku. Daňové a nedaňové příjmy a výdaje rozlišuje pomocí typu předkontace. Datem uskutečnění účetního případu je datum platby. [11]
- **Obchodní evidence -** Systém podporuje základní obchodní agendy. Umožňuje evidenci poptávek, nabídek a objednávek a samozřejmě jejich elektronické zpracování. Řeší fakturaci (i zálohovou), včetně zpracování příkazů k úhradě a evidence úhrad včetně homebankingu (internetového bankovnictví). POHODA nabízí komfortní adresář obchodních partnerů s evidencí událostí, dokumentů a smluv. [11]
- **Skladové hospodářství -** Pro ocenění skladových zásob používá POHODA metodu váženého aritmetického průměru. O pořízení a úbytku skladových zásob lze v účetnictví podle volby uživatele účtovat způsobem A nebo B. Vedlejší pořizovací náklady jsou rozpočítávány podle podílu cen jednotlivých zásob v dodávce. POHODA podporuje i záruky, šarže, výrobní čísla, individuální ceníky a jednoduchou aplikaci rozpisu materiálu pro výrobu. Skladové zásoby je možné prodávat na internetu prostřednictvím podporovaných internetových obchodů třetích stran nebo pomocí objednávkového systému STORMWARE eForm. V maloobchodních prodejnách je umožněno nasazení specializovaného modulu pro prodej skladových zásob uzpůsobeného pro snadné a přehledné ovládání [11]

z klávesnice, v ideálním případě s výběrem zboží prostřednictvím čtečky čárových kódů a výstupem na pokladní tiskárnu. Umožněn je také prodej přes dotykový displej. [11]

• **Mzdová evidence -** Mzdová agenda programu POHODA je určena pro organizace s jakýmkoliv počtem zaměstnanců. Ke každému zaměstnanci můžete nastavit odčitatelné položky, způsoby zdanění a odvody pojistného, pravidelné srážky a nepřítomnost v zaměstnání. Program podporuje penzijní připojištění, životní pojištění a úrazové pojištění placené zaměstnavatelem. Mzdy jsou automaticky zaúčtovány do účetního deníku a uživatel má možnost provést i roční zúčtování záloh daně z příjmů. V programu je k dispozici řada tiskopisů, které jsou navrženy shodně s úředním vzorem. Postačí jejich vytištění a odevzdání na příslušný úřad nebo instituci. Mzdy, které jsou součástí ekonomického systému POHODA, nepodporují evidenci více pracovních poměrů u jednoho zaměstnance, položkové mzdy a nepravidelný rozvrh pracovní doby. [11]

- **Majetek -** POHODA podporuje evidenci hmotného a nehmotného majetku včetně souborů movitých věcí. U dlouhodobého majetku je automaticky vypočtena výše daňových odpisů podle nastaveného způsobu odepisování a odpisové skupiny. Účetní odpisy jsou vypočteny na základě odpisového plánu a doby životnosti majetku. Evidovat můžete i drobný majetek a majetek leasingový, u něhož jsou automaticky vypočteny daňově uznatelné náklady. Vytvořeny jsou také splátky podle splátkového kalendáře pro celou dobu nájmu. [11]
- **Daň z přidané hodnoty -** Program POHODA zpracovává veškerou agendu týkající se DPH automaticky ze zapsaných prvotních daňových dokladů, ve kterých uživatel rozčlení cenu účetního případu na základ a DPH. Program podporuje oba dva způsoby výpočtu daně z přidané hodnoty tak, jak jsou definovány v § 37 zákona č. 235/2004 Sb., o dani z přidané hodnoty. Členění DPH je strukturováno podle daňového přiznání. Lze vystavit, elektronicky podat a archivovat přiznání řádné, opravné řádné, dodatečné a opravné dodatečné v souladu s úředním vzorem. Pokud POHODA v daném období nalezne doklad s potřebným členěním DPH, vytvoří automaticky také výpis z evidence pro daňové účely s přehledem zdanitelných plnění v režimu [11] přenesení daňové povinnosti, který mají ke svému daňovému přiznání přikládat jak dodavatel, tak odběratel. Samozřejmostí je i možnost vystavení, elektronické podání a archivace podkladů k souhrnnému a následnému souhrnnému hlášení v případě dodání zboží a služeb do jiného členského státu Evropské unie osobě registrované k dani v jiném členském státě. POHODA si také poradí s registrací DPH v členských státech EU, zjednoduší vystavování dokladů se sazbami, které se liší od sazeb platných v České republice, a umožní tisknout podklady k DPH pro každý stát. Pokud poskytujete telekomunikační služby, služby rozhlasového a televizního vysílání nebo elektronické služby osobě nepovinné k dani v rámci EU, můžete využít režim MOSS (zvláštní režim jednoho správního místa). Samozřejmostí je i možnost vystavení a elektronické podání přiznání. [11]
- **Cizí měny -** Ekonomický systém POHODA podporuje práci s valutovými pokladnami a devizovými účty a vystavování dokladů v cizí měně. V účetním deníku se zobrazí také zaúčtování v cizí měně. Při vystavování dokladu je

načten kurz cizí měny z kurzového lístku, který lze automaticky aktualizovat podle datového souboru poskytovaného Českou národní bankou nebo Komerční bankou. Při úhradě dokladů v cizí měně je automaticky vypočten kurzový rozdíl. V systému je možné účtovat i pořízení zboží z EU. [11]

- **Inventarizace -** POHODA podporuje pomocí předem připravených tiskových sestav zpracování inventury peněžních prostředků v hotovosti, zásob, závazků, pohledávek a majetku. [11]
- **Cizojazyčná rozhraní -** Společnosti se zahraniční majetkovou účastí a s mezinárodním pracovním kolektivem stálých zaměstnanců, případně stážistů, mohou využít cizojazyčného rozšíření systému POHODA – English UI. Jde o licenci obsahující uživatelské rozhraní v angličtině. Toto rozšíření zajišťuje uživatelům, kteří nehovoří česky, samostatnost při práci s programem. Licence POHODA English UI rozšiřuje základní licenci a instaluje se na stejný server. Jazykovou verzi uživatelského rozhraní tak mohou mít k dispozici všichni uživatelé přistupující ke společné serverové instalaci systému POHODA SQL nebo POHODA E1, a to bez nutnosti individuálních instalací na klientské počítače. [11]
- **Síťový provoz -** Síťové verze systému POHODA s označením NET a přídavné síťové licence označované jako CAL umožňují současnou práci více uživatelů na počítačích propojených do sítě. Jednotliví zaměstnanci různých profesí, typicky např. fakturanti, skladníci, účetní či obchodní manažeři, pracují s firemním ekonomickým systémem ze svých počítačů, přičemž mohou mít přesně definována přístupová práva do dílčích částí systému podle svých pravomocí. [11]
- **Pobočkové zpracování dat -** Doplněk označovaný jako PZD umožňuje sehrávání dat z firemních poboček do centrálního firemního systému, resp. z účetnictví klientů do systému účetní firmy. Doklady jedné účetní jednotky můžete pořizovat na několika vzájemně nepropojených místech (pobočkách). Data účetní jednotky z konkrétních poboček se shromažďují do centrální databáze (centrály). Mezi centrálou a pobočkami dochází k výměně dat oběma směry. [11]
- **Aktualizace systému -** Program POHODA je společností STORMWARE průběžně aktualizován. Hodnoty stanovené legislativou (například sazby DPH, odčitatelné položky) si však uživatel může upravit také ručně. [11]
- **Bezpečnost -** Bezpečnost systému je zajišťována použitím přístupových práv a hesel. Účetní databáze lze také zabezpečit proti neoprávněnému přístupu z jiných programů. [11]

# **4 Vlastní práce – hodnocení zvolených účetních software**

Hodnocení zvolených účetních softwarů je provedené na základě vybraných obsahových, systémových a obchodních kritérií. Každému ze zvolených účetních software bylo přiřazeno hodnocení k určitému kritérium. Na základě těchto ohodnocení je vytvořen souhrnný výsledek, který napomáhá ke zjištění výhod a nevýhod zvolených účetních softwarů.

## **4.1 Hodnocení účetních softwarů dle zvolených kritérií**

### **4.1.1 Obsahová kritéria**

Obsahová kritéria jsou důležitá z hlediska funkčnosti programu. Jejich výběrem by se měli zabývat především pracovníci, kteří s tímto programem budou v každodenním kontaktu.

### **4.1.1.1 Vhodnost pro předpokládané použití (K1)**

Toto kritérium řeší vhodnost programu s ohledem na jeho organizační strukturu (jedno nebo více míst zpracování dat), velikost firmy (malé firmy, střední firmy nebo velké podniky) což ovlivňuje objem dat a předmět činnosti.

• **Stereo**

Program Stereo je kompletní systém pro vedení veškeré agendy firmy účtující v soustavě účetnictví. Program je určen zejména pro účtování podnikatelských subjektů, především malých a středních firem.

Při vývoji byl program, s ohledem na potřeby uživatelů, koncipován jako stavebnice, ze které si každý uživatel může vybrat jen skutečně potřebné části. To pochopitelně velmi příznivě ovlivní i cenu zakoupeného programu. Rozsah modulů lze omezit podle aktuální potřeby a podle zakoupené licence. Všechny moduly programu mezi sebou komunikují a umožňují tak přenášet data z jedné agendy do druhé s minimálními nároky na čas a práci. S ohledem na jeho povahu lze modul Účetnictví považovat za centrální, neboť veškeré události odehrávající se v ostatních modulech dříve nebo později ovlivní obsah účetních knih (příjmy a výdaje ve skladech, měsíční mzdy a odvody z nich, účetní odpisy dlouhodobého majetku a mnohé další akce). [8]

## • **Duel**

Duel je ekonomický systém pro všechny od živnostníků po akciové firmy. Umožňuje zpracovávat účetnictví nebo daňovou evidenci včetně fakturace, objednávek, majetku, mezd apod. Sami si přitom určíte, které funkce (moduly) chcete v Duelu mít. Ty pak vždy získáte v plné výbavě a za základní cenu. Systém je určený pro Windows a vyniká maximální rychlostí, přehledností a revolučně snadným ovládáním. Procesy jsou automatizované a pořizování dat logické a jednoduché. [6]

## • **Pohoda**

Ekonomický systém Pohoda je určen pro zpracování finančního účetnictví malých, středních a větších firem z řad fyzických i právnických osob. Podporuje jak zpracování účetnictví podnikatelských subjektů nebo nevýdělečných a příspěvkových organizací, tak vedení jednoduchého účetnictví a daňové evidence. V programu jsou dodržovány relevantní principy a postupy účtování. Pohoda umožňuje sledování nákladů a výnosů, resp. výdajů a příjmů v členění na střediska, činnosti a zakázky. [11]

#### **4.1.1.2 Modularita a otevřenost (K2)**

Jedná se o konstrukci programu, která je tvořena jednotlivými moduly (Účetnictví, Mzdy, Sklady atd.). Tyto moduly jsou přiřazené k určité licenci nebo je možné si je postupně dokupovat. Důležité u dokoupení modulů je jejich automatické napojení na již používané programové vybavení. Dále jde také o otevřenost programu, která zahrnuje podporu jiných programu v návaznosti na export a import dat.

• **Stereo**

Základním modulem programu Stereo je modul Kancelář. Tento modul je základním stavebním kamenem tohoto programu. V případě, že není vedeno skladové hospodářství, je zde možné vystavovat objednávky a faktury. Obsahuje adresář osob a firem, dále pak agendu pro zpracování DPPO, DPFO, silniční daně, kde je možné daňové přiznání podat elektronicky v XML souborech nebo vytisknout na aktuální tiskopisy. Mezi další moduly, které se dají dokoupit patří Účetnictví, Analýzy, Majetek, Mzdy a Sklady. Modul Analýzy slouží k lepší orientaci ve výsledcích a tvorbě různých sestav, které základ programu nenabízí.

Tyto sestavy se dají převést do PDF, HTML, odeslat emailem, uložit do schránky nebo například otevřít v jednom z programů balíčku MS Office, kde se dají i upravovat.

• **Duel**

I u programu Duel je základním stavebním kamenem modul Kancelář, která je oproti programu Stereo dodáván zdarma. Zde je možné vystavovat faktury a objednávky v případě, že není vedeno skladové hospodářství. Dále obsahuje moduly Účetnictví, Analýzy, Daňová evidence, Majetek, Mzdy, Sklady a Prodej (e-shop). Také zde je možné v modulu Analýzy vytvářet nadstavbové výstupy, které budou dávat přehlednější informace za zvolené období. Vygenerovat a upravovat data lze pomocí balíčku MS Office, dále pak převést do PDF, JPEG, BMP, HTML. Program je možné rozšířit o další hardwarové vybavení např. pokladní systém, čtečka čárových kódů atd.

• **Pohoda**

Program Pohoda má k dispozici vcelku bohatý výběr z modulů. Mezi tyto moduly patří např. Daňová evidence, Účetnictví, Fakturace, Sklady, Personalistika a mzdy, Majetek, Kniha jízd atd. Moduly jsou vzájemně propojeny, což znamená, že informace, které jsou zadané v jednom z modulů si převezmou moduly další. Program Pohoda je možné rozšířit o další hardwarové doplňky např. čtečka čárových kódů, zákaznický display, váhy, tiskárny, pokladnu a platební terminál.

### **4.1.1.3 Míra a způsob integrace systému (K3)**

Moduly programu by si měly být schopny předávat zpracovaná data mezi sebou. Další z funkcí je zajištění kontroly duplicity, tedy dvojího zaznamenání dat a také předat a zachovat obsah dat tak jak byl zaznamenán.

• **Stereo**

Všechny moduly, které program Stereo nabízí, mezi sebou dokáží komunikovat a umožňují tak přenos dat mezi jednotlivými agendami, a to s minimálními požadavky na čas a práci. Například události, které se zaznamenají v jednotlivých modulech (odvody z mezd, mzdy, odpisy, příjmy a výdaje na skladech atd.) ovlivní modul Účetnictví.

## • **Duel**

Všechny moduly programu Duel mezi sebou komunikují a umožňují přenos dat mezi jednotlivými agendami. Přenosy však u všech modulů neprobíhají automaticky, a tak musí uživatel často provázat jednotlivé moduly manuálně.

### • **Pohoda**

Moduly, které nabízí program Pohoda jsou provázané, a tak data, která se zadají do jednoho z modulů si převezmou další moduly ze systému. Např. po vystavení faktury a jejím uložení je automaticky provedeno zaúčtování do účetního deníku dle vyplněné předkontace. Jediný rozdíl je u zaúčtování Mezd, kdy uživatel provede zaúčtování manuálně.

### **4.1.1.4 Dokumentace a nápověda (K4)**

Jedná se o kvalitu a zpracování informací, které napomáhají v práci s programem. Čím více je forem dokumentace, tím jednodušší je pro uživatele používání programu.

### • **Stereo**

Nápověda v programu Stereo se zobrazuje v dolní části obrazovky při pohybu kurzorem po pracovní ploše. V případě, že se objeví na konci řádku s nápovědou F1, tak za pomoci tohoto tlačítka otevřeme podrobnější informace o daném údaji. Dokumentace programu Stereo je zobrazena v příručce, která je součástí každé verze programu. Tuto příručku je možné si také zobrazit v elektronické podobě na internetových stránkách firmy Ježek software, s.r.o. Dokumentace obsahuje informace o programu, návody a řešení vzniklých situací, které mohou při používání programu nastat.

## • **Duel**

Nápověda v programu Duel je vyvolána stisknutím tlačítka F1. Jedná se o kontextové zpracování což znamená, že po stisknutí tlačítka F1 dojde k vyvolání nápovědy právě k danému místu. Nápověda je provázána systémem vzájemných odkazů, pomocí kterých se lze pohybovat po jednotlivých tématech.

Dokumentace programu Duel je zajištěna pomocí příručky, která je ke stažení na stránkách firmy Ježek software, s.r.o., dále pomocí videonávodů, které jsou dostupné také na internetových stránkách. Tato dokumentace zobrazuje informace o firmě, programu a dále postupy v jednotlivých modulech.

## • **Pohoda**

Nápověda u programu duel je vyvolána stisknutím tlačítka F1. Taktéž se jedná o tzv. kontextovou nápovědu, tedy z místa, kde ji vyvolám se mi zobrazí informace o tomto místě. Nápověda je propojena s dalšími souvisejícími oddíly hypertextovými odkazy. Jednou z výhod je nápověda u zapisování dokladů, kde lze vyvolat nápovědu ke každému políčku formuláře kombinací tlačítek Ctrl+F1. Dokumentace je k dispozici na internetových stránkách nebo je součástí balení v tištěné podobě. Na internetových stránkách se dají najít různé videonávody k danému tématu a také je zde databáze nejčastějších otázek a odpovědí.

### **4.1.1.5 Uživatelské rozhraní (K5)**

Jedná se o zpracování programu z pohledu ovládání. Jde především o rozvržení obrazovky, rychlost zpracování požadavků a náročnost na zaškolení uživatele. Důležité je, aby byla obrazovka co nejvíce přehledná, popřípadě podobná z části alespoň jinému programu, který uživatel používá.

#### • **Stereo**

Pracovní plocha programu Stereo se dělí na tři části. První z částí je "Menu příkazů". Je tvořeno hlavní vodorovnou lištou, pomocí které je program ovládán. Při pohybu na liště se položky rozbalují. Druhá z částí je "Základní obrazovka". Tato část zobrazuje název a adresu dodavatele programu, zpracovávanou firmu a její uživatelské číslo. Adresa dodavatele programu se mění v jednotlivých modulech na ukázku různých tipů a triků v daném modulu. Po otevření modulu jsou na základní obrazovce vidět data z tohoto modulu. Třetí z částí je "Řádková nápověda" zobrazující nápovědu k danému údaji, na kterém je umístěn kurzor. V celém programu je pohyb pomocí klávesnice, tedy bez použití myši.

• **Duel**

Pracovní plocha programu Duel je rozdělena na několik částí, které jsou různě nastavitelné a volitelné. Mezi hlavní části patří "Pás karet" - obsahuje ikony, které vyvolají určitou akci; "Aktivní kartu" - zde jsou ikony, kterými lze jednotlivé akce spouštět; "Levý panel" - systémové složky - je tvořen stromovou strukturou, ve které jsou jednotlivé nabídky a cesty k agendám; "Záložky agend" - umožňující rychlé přepínání mezi otevřenými agendami; "Rychlá nápověda" - stručný popis

místa kde se nachází kurzor, obsahuje pracovní postupy v dané agendě; "Stavový řádek" - informace o profilu, firmě, uživateli, účtovaném období ; "Pravý panel" - rychlé vytvoření záložek, sestav, filtrů, šablon, které jsou v používané agendě k dispozici, atd.

• **Pohoda**

Na pracovní ploše programu Pohoda jsou v levé části informace o spravované firmě, jméno přihlášeného uživatele, vlastník licence, kdo slaví svátek a také se zde zobrazují tipy pro zrychlení a zjednodušení práce s programem. Tuto levou část je možné jedním kliknutím skrýt. Hlavní část je rozdělena do tří záložek. První jsou "Hlavní informace", kde jsou vidět informace o aktuálně spravované účetní jednotce, kalendář s nejbližšími daňovými termíny, kurzovní lístek a seznam úkolů. Druhá část je záložka "Ekonomické údaje", kde jsou informace o neuhrazených závazcích, pohledávkách a zálohách, stav aktuální denní i měsíční fakturace a suma nevyřízených nabídek a reklamací. Třetí záložka "Ostatní" zobrazuje informace o finančních prostředcích, vyplacených mzdách, počtu dní do další výplaty, počtu zaměstnanců a seznamu připojených uživatelů v síťové verzi programu.

#### **4.1.2 Systémová kritéria**

Systémová kritéria jsou důležitá z hlediska programového vybavení, a to tak aby programy fungovaly rychle, správně a byl plně využit jejich potenciál. Dalším parametrem je ochrana a bezpečnost dat, která je v dnešní době velmi důležitá.

#### **4.1.2.1 Požadavky na technické vybavení (K6)**

Toto kritérium stanovuje, jaké jsou minimální a optimální systémové požadavky (operační systém, operační paměť, procesor, velikost pevného disku atd.) pro chod programu. Ideální jsou optimální požadavky, které zajistí plynulost programu.

#### • **Stereo**

Software Stereo lze využívat na převážné většině operačních systému, které nynější trh nabízí, jelikož pracuje v prostředí MS-DOS, což představuje minimální systémové a hardwarové nároky.

Také je možné využít operační systém Linux, který se ale nedoporučuje pro jeho "nemohoucnost" uložit sestavy do formátu PDF a exportovat data ve formátu XML. Je možné mít licenci pouze pro jeden počítač nebo pro více počítačů, a to na takových, které jsou na sebe nezávislé nebo propojených počítačovou sítí. U nezávislých počítačů je možné synchronizovat data díky vytvoření dávek, které obsahují nově vzniklé záznamy. U propojených počítačů sítí jsou data ukládána na jednom serveru a veškeré pracovní stanice mají přístup k databázi. Po ukončení jsou data dostupná na všech počítačích.

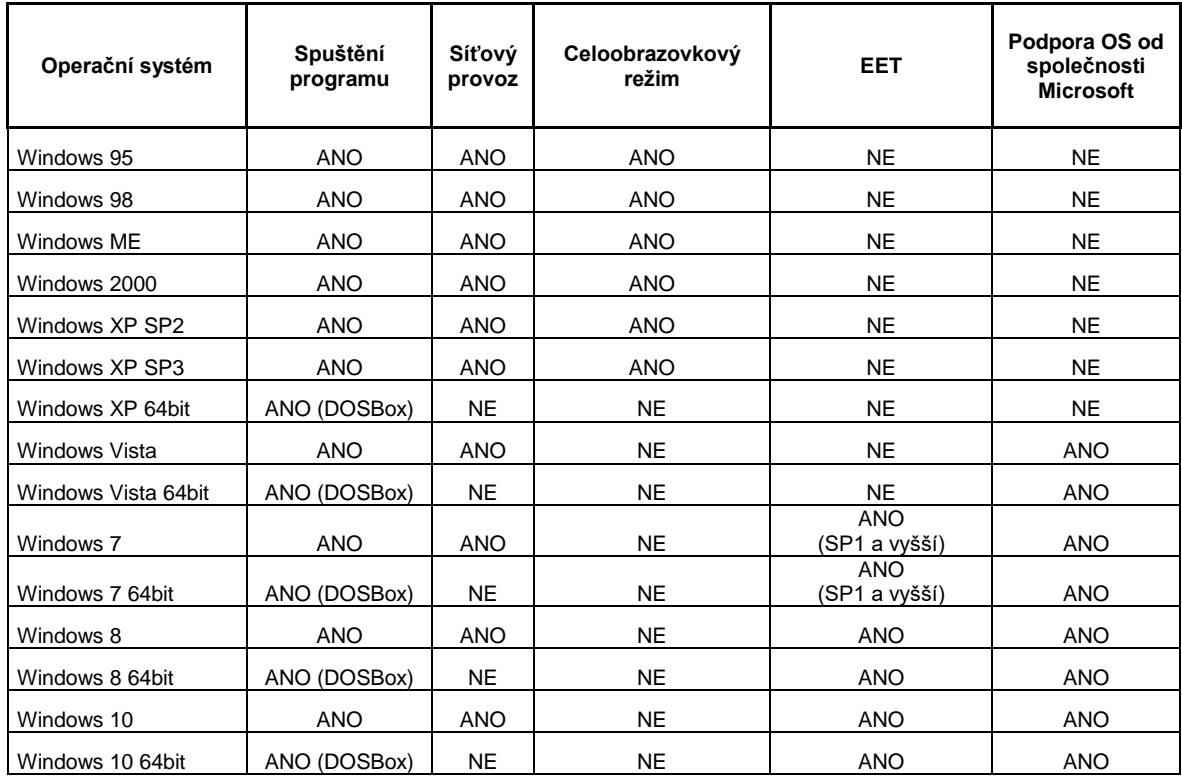

**Tabulka 2 Systémové požadavky programu Stereo Zdroj: Vlastní zpracování z https://www.jezeksw.cz/stereo/**

#### • **Duel**

Účetní software Duel je možné využívat na operačním systému Microsoft Windows 2000 SP4 a novější 32bit/64 bit. Minimální rychlost procesoru je stanovena na 500 MHz, ale doporučená rychlost je 1 GHz a více. Minimální operační paměť RAM je 512 MB. Program dále potřebuje minimální místo na pevném disku o velikosti 300 MB a doporučovaná velikost je 1 GB. Požadavek na minimální rozlišení monitoru je 1280x1024 px a nedoporučují se monitory s výškou rozlišení 768 px. Dále je nutné nainstalovaný minimálně jeden z internetových prohlížečů (Internet Explorer, Firefox, Chrome).

## • **Pohoda**

Pro účely údržby a defragmentace se doporučuje na všech serverech a pracovních stanicích udržovat volné místo o velikosti 25 % kapacity pevného disku. Splnění tohoto systémového požadavku dává spolu se splněním doporučení popsaných v tabulce č. 3 základní předpoklad pro bezproblémovou instalaci a používání programů Stormware Office.

Při instalaci aplikací Stormware Office, na jiné než české prostředí, může v databázi dojít k deformaci českých znaků. Pokud není v operačním systému české prostředí, je doporučeno doinstalovat tzv. MUI Pack (Multilingual User Interface Pack) určený pro daný operační systém.

Před instalací produktů Stormware Office je doporučeno aktualizovat operační systém na nejnovější verzi Service Pack (SP) pro daný typ Windows. [7]

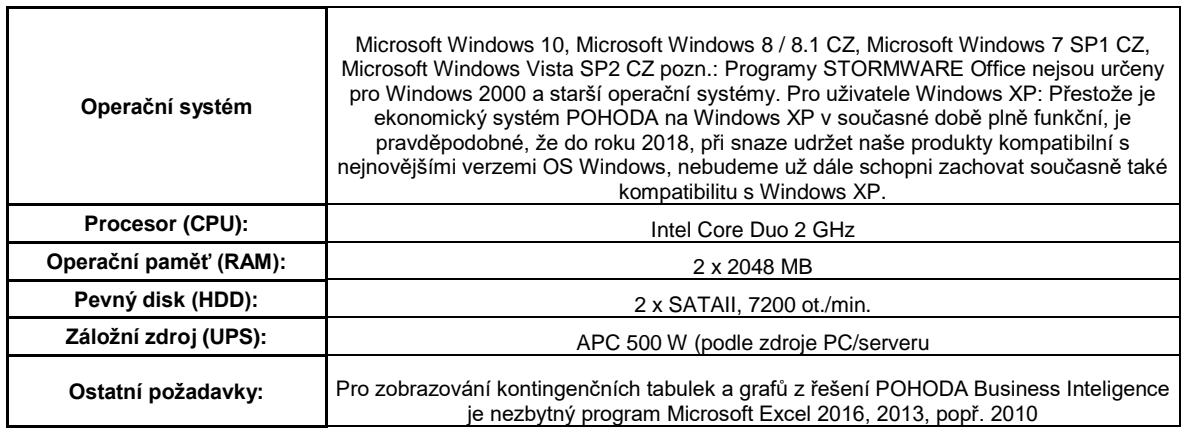

**Tabulka 3 Systémové požadavky programu Pohoda**

**Zdroj: Vlastní zpracování z https://www.stormware.cz/systemove-pozadavky/**

## **4.1.2.2 Ochrana a bezpečnost dat (K7)**

Jde především o možnost udělení práv a přístupů do jednotlivých modulů pro určité pracovníky nebo skupiny pracovníků.

## • **Stereo**

Program Stereo je konstruován tak, že lze zakoupit pouze některé moduly. To umožňuje na určité pracovní pozici používat jen ty moduly, které daná pracovní pozici ke své činnosti potřebuje. V případě potřeby je možně kdykoliv pořídit jakýkoliv modul.

## • **Duel**

Také program Duel je tvořen několika moduly, které je možné si poskládat dle potřeby daného pracovníka. Dále lze nastavit přístupy a práva jednotlivým skupinám nebo uživatelům do těchto modulů.

## • **Pohoda**

Jako u předchozích programů má i Pohoda možnost nastavení přístupových práv k jednotlivým agendám. Tato práva mohou být v podobě např. čtení, pouze zápis, zápis a modifikace jen vlastních záznamů, zápis a modifikace všech zápisů nebo všechna včetně mazání. Dále si lze vytvořit role, kterým je možné dát určitá práva.

## **4.1.2.3 Zálohování dat (K8)**

Jedná se o pravidelné ukládání dat pro případ selhání programu nebo systémového vybavení. Uložená data je možné mít na pevném disku, ale je lepší zálohovat data i na externím úložišti.

## • **Stereo**

Zálohování u programu Stereo není automatické, a proto se musí jednou za určitý čas zálohovat data, a to buď jednotlivě nebo hromadně na určitý nosič dat (CD, flash disk, pevný disk, výměnný disk).

• **Duel**

U programu Duel jsou data, která byla do programu zaznamenána, průběžně ukládána do souboru na pevný disk. Pro případ, že by došlo k napadení nebo zničení pevného disku je lepší, aby tyto soubory byly zálohovány i na jiné místo (výměnný disk, CD nosič, flash disk atd.).

## • **Pohoda**

Zálohování dat u programu Pohoda probíhá při každém ukončení činnosti, která byla v daném modulu programu prováděna. Zálohy se dají ukládat např. na pevný

disk, CD nosiče, flash disk, výměnný disk atd. Zálohovat lze aktuální účetní jednotku nebo celou databázi najednou. Zálohy by se měly provádět pravidelně aby byla data chráněna např. proti výpadku proudu nebo poruše zařízení.

### **4.1.3 Obchodní kritéria**

Obchodní kritéria jsou důležitá z pohledu efektivnosti vynaložených finančních prostředků, které jsou investovány do programového vybavení. Je podstatné zvážit, zda je lepší si programové vybavení pronajmout případně koupit. Dále také z pohledu poskytovaných služeb (servis, školení, podpora atd.).

### **4.1.3.1 Licenční podmínky (K9)**

Licenční podmínky stanovují, jak je možné licenci používat, zda na jednom nebo na více zařízeních. Zda je možné tvořit kopii licence a pro jaký účel atd.

## • **Stereo**

Licenční smlouva je uzavřena mezi fyzickými a právnickými osobami se společností JEŽEK software s.r.o. Právo na užívání určité licence je získáno po zaplacení. Druhy licence: A – zpracování jedné firmy na jednom počítači, B – neomezený počet firem na jednom počítači, C – provozování na více počítačích v rámci firmy, D – zpracování více firem na více počítačích v rámci podnikové sítě. Je možné vytvořit kopii programu, které slouží pro archivační účely.

#### • **Duel**

Licenční smlouva je uzavřena mezi fyzickými a právnickými osobami se společností JEŽEK software s.r.o. Právo na užívání určité licence je získáno po zaplacení, ale licenci "START" lze užívat po registraci bezplatně. Druhy licence: A – zpracování jedné firmy na jednom počítači, B – zpracování neomezeného počtu firem na jednom počítači, D – zpracování více firem na více počítačích v rámci podnikové sítě – u licence "START"- maximálně zpracování 2 firem na 3 počítačích. Je možné vytvořit kopie programu, které slouží pro archivační účely.

#### • **Pohoda**

Licenční smlouva je uzavřena mezi vlastníkem licence, koncovým uživatelem a společností STORMWARE s.r.o. Uzavření nastane okamžikem, kterým může být otevření obalu, instalace, registrace nebo převod licence. Software lze užívat na tolika počítačích a takovým způsobem, který odpovídá typu vybrané licence. Typy licence: základní licence pro jeden počítač, základní síťová licence pro (n) počítačů, síťová přídavná licence pro dalších (x) počítačů, doplněk základní licence, rozšíření licence na jednu afilaci (další podnik), bezúplatné licence, licence pro školy a scénář pohoda. Software nelze pronajímat, sdílet, poskytovat sublicenci a půjčovat.

### **4.1.3.2 Instalace a zaškolení (K10)**

Toto kritérium informuje o možnosti instalace programu, různých typech a cenách školení, které mohou uživatelé využít ke svému zdokonalení.

• **Stereo**

Instalace programu je možná buď pomocí zaslaného CD nebo je možné stáhnout demoverzi z internetových stránek. Při stažení z internetových stránek je nutné zadat aktivační klíč, který je zaslán po zaplacení vybraných modulů na email.

Školení probíhá individuální formou v budově firmy, které je max. pro 2 osoby za 1.000,- Kč na hodinu (další osoba 500,- Kč/hod) nebo u zákazníka max. pro 2 osoby za 4.000,- Kč na 4 hodiny (další osoba 500,- Kč/hod) + cestovné 10 Kč/km.

Dále je možné také online školení, které probíhá pomocí telefonického hovoru a názorným provedením za pomoci vzdáleného přístupu na plochu. Sazba tohoto školení je 900,- Kč/hod a poté 450,- Kč za každých započatých 30 minut.

### • **Duel**

Instalace programu je stejná jako u programu Stereo. Tedy pomocí zaslaného CD nebo stažením demoverze z internetových stránek a po zadání aktivačního klíče budou zakoupené moduly plně k dispozici. Po instalaci demoverze je zaslán email, který obsahuje informace a videonávody, které pomohou při seznámí s programem. Školení u programu Duel probíhá stejnou formou jako u programu Stereo, tedy individuální školení nebo školení online. Dále je ještě možné využít hromadné školení, které začíná na částce 1.200,- Kč/den. Toto školení je cenově výhodné a je zde možná interakce s dalšími účastníky. Hromadné školení se zaměřuje zejména na ovládání a orientaci v modulech programu.

## • **Pohoda**

Po zakoupení programu Pohoda obdržíme instalační balíček, který obsahuje instalační CD a různé příručky. Návod na instalaci lze najít také na internetových stránkách firmy, kde program nainstalujeme za pomocí videonávodů.

Školení u tohoto programu je vedeno třemi způsoby. Prvním způsobem jsou kurzy pro uživatele programu. Cena těchto kurzů se pohybuje mezi 680,- Kč a 2.480,- Kč. Mezi tyto kurzy patří Školení základních dovedností, Účetnictví I. a II., Daňová evidence I. a II., Skladové hospodářství, Finanční analýza, Personalistika a mzdy, Účetní uzávěrka atd. Druhý způsob školení je firemní. U tohoto školení je sestavena osnova a může probíhat přímo u zákazníka nebo ve firmě Stormware. Třetí způsob je individuální školení, kdy se konzultant firmy věnuje pouze uživateli a seznámí ho s funkčností programu.

### **4.1.3.3 Podpora uživatele (K11)**

Jedná se o pomoc, kterou uživatel v případě potřeby může využít. Jde například o emailovou podporu, telefonickou podporu, internetové stránky nebo případně vzdálený přístup (připojení technika na obrazovku uživatele).

• **Stereo**

Podpora uživatele u programu Stereo má různé varianty. Jednou z variant je tzv. průvodce přímo v programu, který lze vyvolat klávesovou zkratkou Ctrl+F8. V tomto průvodci lze najít různé informace, jak provést požadovanou činnost. Další z možností je emailová nebo telefonická komunikace tzv. Hotline, která je buď zdarma nebo je možnost využít expresní Hotline, kde je cena hovoru 30,- Kč včetně DPH za minutu. Je nutné podotknout, že pracovní doba na Hotline je omezena, a to od pondělí do čtvrtka od 8 hodin do 15.30 hodin a v pátek od 8 hodin do 12 hodin. U expresní Hotline je doba provozu od pondělí do pátku od 8 hodin do 12 hodin a od 13 hodin do 15.30 hodin. Třetí variantou jsou internetové stránky firmy Ježek software, s.r.o., kde jsou různé návody, tipy a triky, které lze využít v případě potřeby. Dále je při koupi programu možné si přidat doplňkovou službu, která spočívá ve vzdálené správě, kdy se technik připojí na vzdálenou plochu a je k dispozici po dobu 30 minut za poplatek 750,- Kč za rok. Tuto službu lze čerpat jen jednou denně. V případě, že by nepomohlo nic z těchto podpor, je možné si domluvit jedno ze školení, které program nabízí.

## • **Duel**

Podpora programu Duel je přibližně stejná jako u programu Stereo. Pomocí tlačítka F1 je vyvolána nápověda, která obsahuje informace o daném místě, ze kterého jsme ji spustili. Obsahuje různé odkazy např. popis agendy, pracovní postupy atd. Další možností je také emailová a telefonická komunikace, která je cenově a časově stejná jako u programu Stereo. Taktéž je to u doplňkové služby, kterou zaštiťuje vzdálená správa. Jeden z rozdílů u varianty internetových stránek firmy Ježek software, s.r.o., kde lze najít různé návody, tipy a triky, jsou tvz. videonávody. U těchto videonávodů jsou postupy od seznámení s programem, po instalaci až přes orientaci a práci v různých modulech. V dalších případech je možnost různých školeních.

#### • **Pohoda**

Podpora u programu Pohoda je ve formě telefonické nebo emailové. Telefonická podpora je k dispozici od pondělí do čtvrtka od 8 hodin do 17 hodin a v pátek od 8 hodin do 16 hodin. Pokud je potřeba řešit více věcí najednou nebo se nelze spojit s linkou zákaznické podpory, je možné zaslat svůj dotaz pomocí emailu. U obou variant je důležité uvádět své ID. Také i u tohoto programu je možné využít videonávody, které jsou velmi dobře zpracované.

## **4.1.3.4 Upgrade (K12)**

Modul Upgrade obsahuje informace o aktualizacích programu. Jde především o jejich oznámení, instalaci, aktuálnost a obsah (programové i legislativní změny).

• **Stereo**

Aktualizace programu Stereo je možné zjistit přímo v programu ve volbě "OSTATNÍ" dále pak "STEREO na internetu" a "Aktualizace programu", kde je aktuální verze programu. K těmto aktualizacím je vždy vydán i soupis změn, které se díky této aktualizaci udály. Obsahují jak změny programové, tak i změny legislativní. Aktuální verze se nabídne při spuštění programu. Při pořízení nové licence lze tuto licenci na následující rok získat za zvýhodněnou cenu.

## • **Duel**

Také program Duel je možné aktualizovat přímo v programu, a to pomocí volby na horní liště "Nápověda" a dále pak "Aktualizace programu". Tyto aktualizace obsahují, stejně jako u programu Stereo, jak změny programové, tak i změny legislativní. Ke každé aktualizaci je vydán soupis těchto změn. U tohoto programu je nutné si nastavit automatické vyhledávání aktualizací a poté bude při spuštění programu nabídnuta k instalaci aktuální verze. Také u tohoto programu je při pořízení licence na následující rok připravena zvýhodněná cena.

## • **Pohoda**

I program Pohoda má své aktualizace, které lze instalovat přímo v programu, a to pomocí kombinace "Nápověda" a "Automatické aktualizace". Lze nastavit provádění aktualizací automaticky, kdy program kontroluje v daném časovém intervalu, zda jsou nějaké nové aktualizace k dispozici a v případě, že ano, tak nabídne rovnou instalaci nové aktualizace. Také zde jsou u každé aktualizace popsány změny, které daná aktualizace přináší. Licence pro následující rok je u programu Pohoda nabízena za plnou částku.

## **4.1.3.5 Cena (K13)**

Cena programu obsahuje částky jednotlivých modulů programu, jednotlivých verzí, doplňkových služeb, servisu nebo případné slevy pří pořízení licencí pro více zařízení.

• **Stereo**

Cena programu Stereo je tvořena modulem Kancelář a dalšími moduly (Účetnictví, Analýzy, Mzdy, Sklady a Maloobchodní pokladna, Majetek), které je možné dokoupit jednotlivě (ceny viz. Tabulka č. 4)

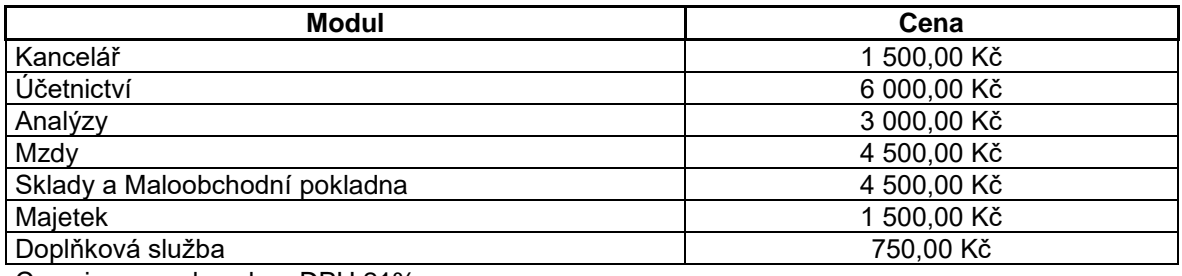

Ceny jsou uvedeny bez DPH 21%

**Tabulka 4 Cena programu Stereo**

**Zdroj: Vlastní zpracování z https://www.jezeksw.cz/stereo/cenik**

Při účtování jedné firmy na jednom počítači je sleva 20 %. Při účtování více firem na více počítačích je za každý další počítač sleva 20 % a při neomezeném množství firem v síti LAN je sleva za každý další počítač 50 %.

• **Duel**

U programu Duel je možné si vybrat mezi režimem podvojného účetnictví a režimem daňové evidence. Režim podvojného účetnictví obsahuje moduly Účetnictví, Mzdy, Kancelář, Sklady, Daňová evidence, Majetek, Maloobchod a E-shop. Tento režim slouží zejména pro firmy, účetní kanceláře, právnické osoby nebo neziskové organizace.

V režimu daňové evidence je možné využívat moduly Daňová evidence, Maloobchod, Majetek, Mzdy, E-shop a Sklady. Tento režim je zejména pro OSVČ a živnostníky.

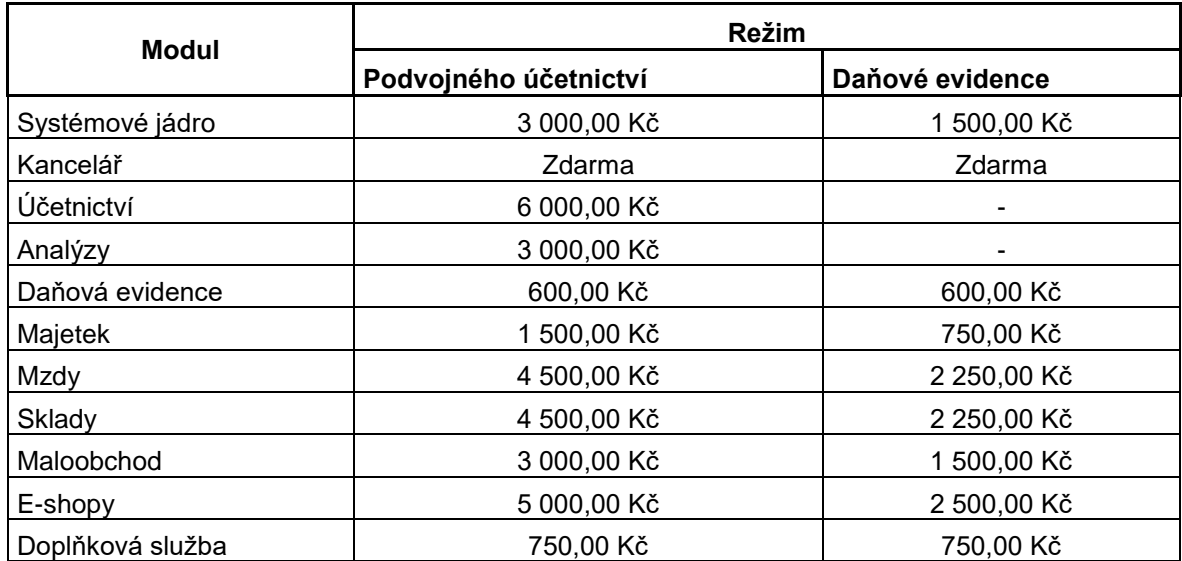

Ceny jsou uvedeny bez DPH 21%

**Tabulka 5 Cena programu Duel**

**Zdroj: Vlastní zpracování z https://www.jezeksw.cz/duel/cenik-programu**

Základ programu je tvořen systémovým jádrem a kanceláří, která je ke každému režimu zdarma. Dále je možné si přikoupit ke každému zařízení různé moduly (ceny viz. Tabulka č. 5). Jako doplňkovou službu je možné si dokoupit tzv. vzdálenou správu pro případ rychlé pomoci. Cena je stanovena pro neomezený počet firem na jednom počítači. Při účtování pouze jedné firmy na jenom počítači je poskytnuta sleva 20 %. Sleva 50 % je poskytnuta pro další počítač, pro který si program zakoupíme.

### • **Pohoda**

Ceny základního programu Pohoda jsou rozděleny podle variant a dále dle počtu zařízení na kolika se bude program využívat. Nejlevnější varianta je tzv. Mini. V této variantě je vedena pouze daňová evidence a fakturace pro jednu firmu, je tedy vhodná na startu podnikání. Další varianty, pomocí kterých se dá vést daňová evidence jsou Lite, Jazz a Standard. Tyto varianty obsahují navíc další moduly např. Majetek, Sklady, Objednávky, Knihu jízd nebo Mzdy. U varianty Jazz a Standard je možná také síťová verze pro více PC. U varianty Profi, se mění vedení daňové evidence na vedení účetnictví, které lze vést i více firmám, a to třeba na zakázku. Varianta Premium obsahuje navíc oproti variantě Profi skladové hospodářství a mzdy. Poslední varianta, která se nazývá Komplet je souhrn všech modulů z variant, které jsou v programu Pohoda k dispozici. V této variantě je možné vést daňovou evidenci i účetnictví. Tato varianta je jednou z nejprodávanějších právě pro její kompletnost. Tyto tři varianty lze vést také v síťové verzi více počítačů. Ceny všech verzí jsou zobrazeny v tabulce č. 6.

U všech variant je možné si pořídit službu Servis, který zajišťuje, aby byl program moderní a stále aktuální (např. legislativní změny).

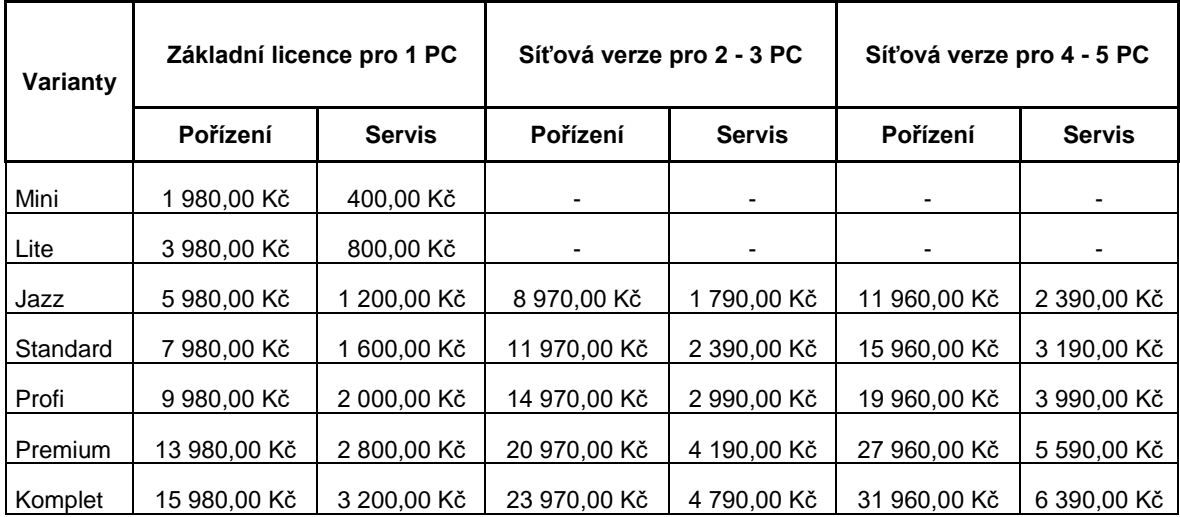

Ceny jsou uvedeny bez DPH

**Tabulka 6 Cena programu Pohoda**

**Zdroj: Vlastní zpracování z https://www.stormware.cz/pohoda/cenik.aspx**

## **4.1.3.6 Pověst dodavatele a jiné informace (K14)**

Obsahuje reference od uživatelů programu. Dále také jiné informace např. počet uživatelů, kteří si zakoupili a užívají daný program a počet let firmy na trhu.

• **Stereo**

Na internetových stránkách společnosti jsou k dispozici reference od uživatelů programu, ve kterých lze zjistit základní informace a charakteristiku uživatele, jaké programové řešení bylo zvoleno, využívané moduly a přínosy. Ze získaných referencí je možné hodnotit pověst dodavatele a funkčnost programu jako velmi dobrou.

• **Duel**

Jelikož je program Duel a Stereo od stejného dodavatele, tak hodnocení, které je u programu Stereo je možné přenést také na program Duel. Také zde je možné se inspirovat získanými referencemi od zákazníků.

• **Pohoda**

Také u programu Pohoda jsou na internetových stánkách firmy Stormware s.r.o. reference od uživatelů. Jsou zde základní informace o firmě, dále pak počet zaměstnanců, jaký produkt firma využívá, obor činnosti, hardwarové doplňky a ohlasy z těchto firem na používaný produkt. Program je na trhu přes 20 let a za tuto dobu ho užívá nebo vyzkoušelo přes 180.000 zákazníků.

## **4.1.4 Hodnocení programů**

K hodnocení programů byla vybrána kritéria, ke kterým bylo přiřazeno bodové hodnocení dle Tabulky č. 7. Bodové hodnocení je intervalu od 0 bodů do 5 bodů. V případě, že je dané kritérium nevyhovující bude mít bodové hodnocení 0 a naopak když bude toto kritérium splňovat veškeré požadavky bude hodnoceno bodem 5. Z toho plyne, že nejvyšší počet bodů je 5 a nejnižší 0.

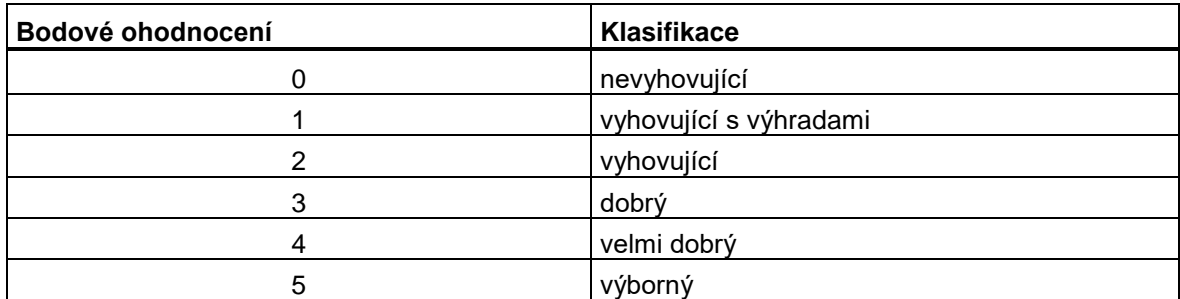

**Tabulka 7 Klasifikace k bodovému hodnocení Zdroj: Vlastní zpracování**

### **4.1.4.1 Tabulka multikriteriálního výběru**

V tabulce multikriteriálního výběru (Tabulka č. 8) jsou zadány koeficienty (1, 2, 3) podle jejich důležitosti: 1 – nejméně důležitý, 2 – středně důležitý, 3 – nejvíce důležitý. Tyto koeficienty se násobí počtem bodů, které obdrží dané kritérium. Po součtu přepočteného bodového hodnocení je vidět celkové ohodnocení každého z programů jak v bodech, tak v procentech. U obsahových kritérií mají největší důležitost kritéria Modularita a Míra a způsob integrace. U systémových kritérií to je Ochrana a bezpečnost dat a u obchodních Upgrade a Cena.

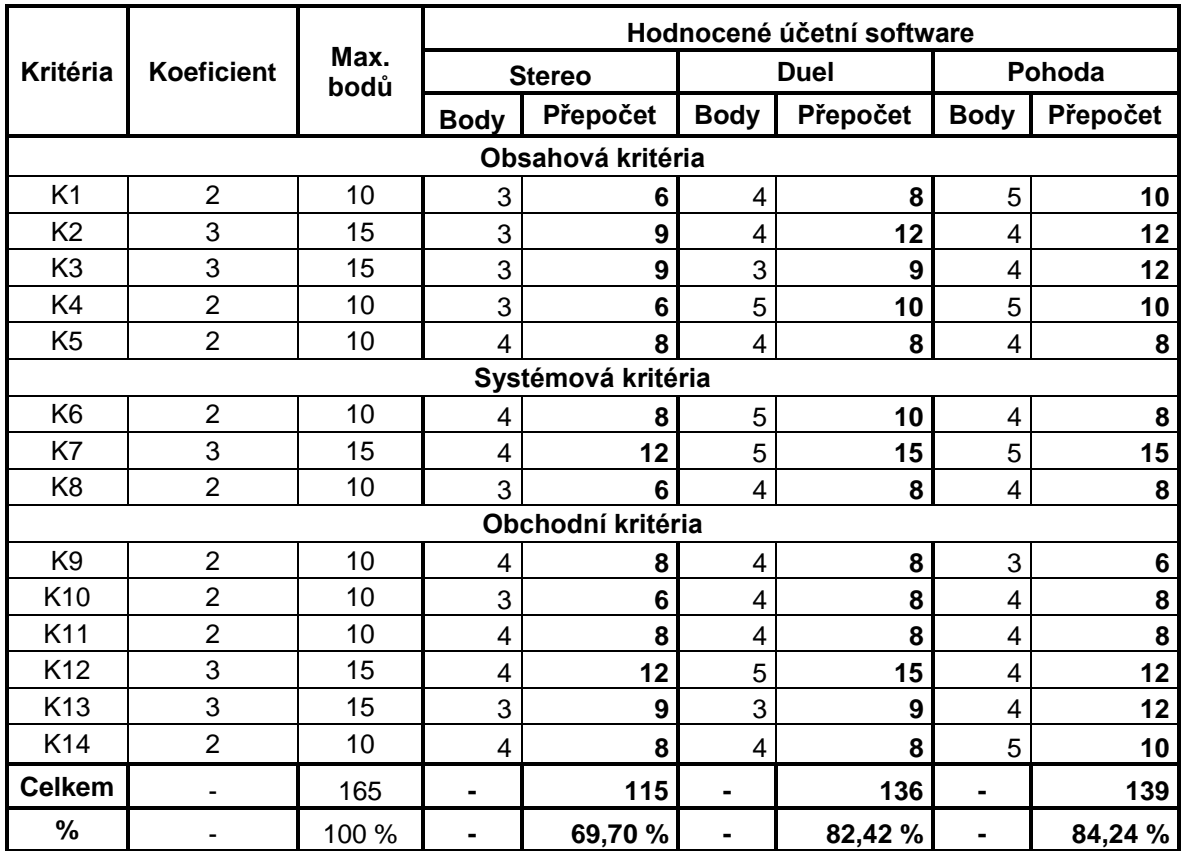

**Tabulka 8 Tabulka multikriteriálního výběru**

**Zdroj: Vlastní zpracování**

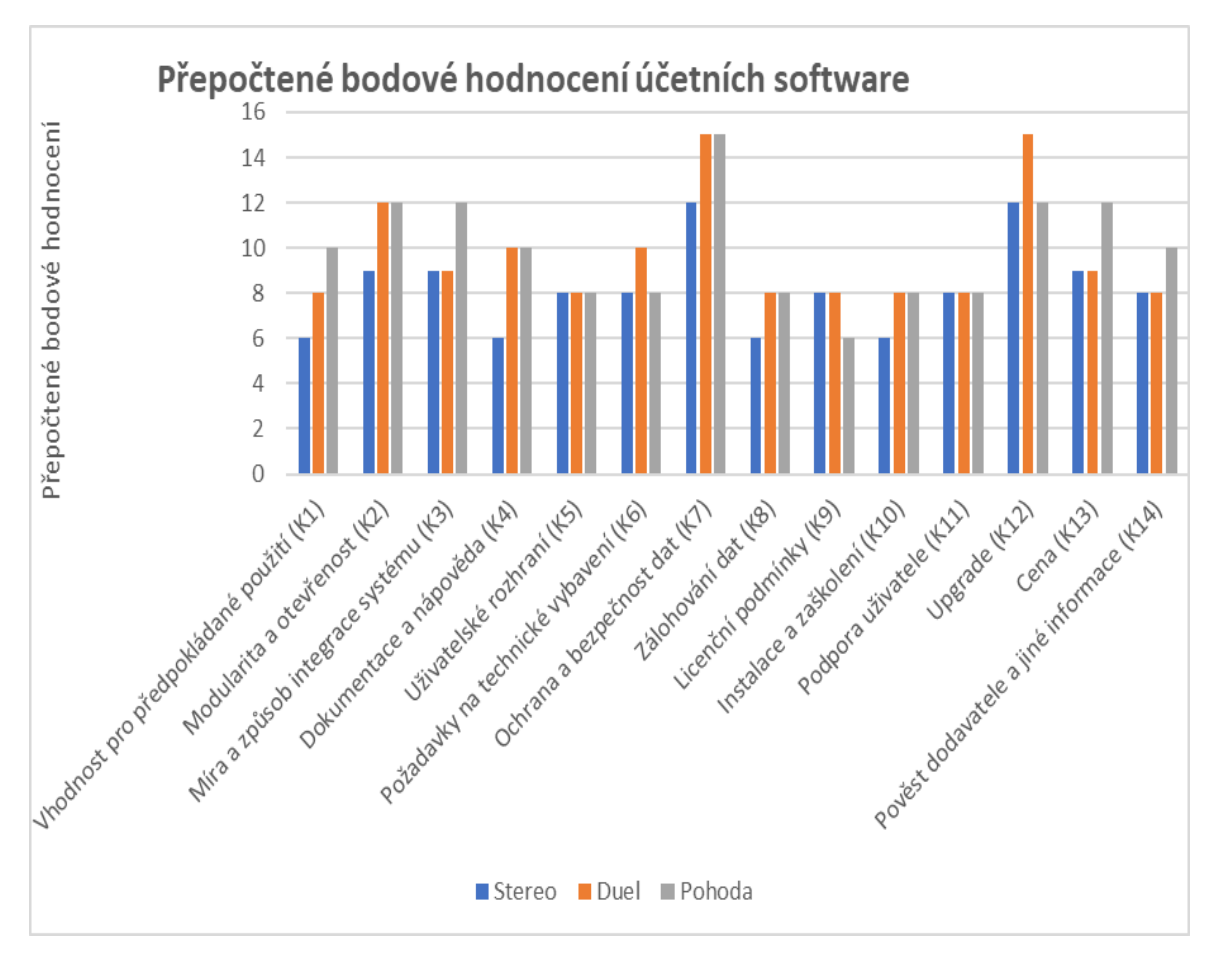

**Obr. 11 Grafické znázornění bodového hodnocení Zdroj: Vlastní zpracování**

V tabulce multikriteriálního výběru je 14 kritérií, pomocí kterých byly tyto 3 programy hodnoceny. Nejlepšího hodnocení dosáhl software Pohoda a to 139 ze 165 možných bodů což je 84,24 %. Maximálního ohodnocení (5 bodů) dosáhl u kritéria K1 (Vhodnost pro předpokládané použití), kde je tento program využitelný jak pro malé a střední firmy, ale i pro velké podniky. Dále u kritéria K4 (Dokumentace a nápověda) za jeho zpracování a šíři dokumentace, kde hlavně videonávody jsou vnímány jako výborný pomocník. Kritéria K7 (Ochrana a bezpečnost dat) za možnost tvorby oprávnění jak pro jednotlivé osoby, tak pro skupiny uživatelů nebo pro vytvořené role uživatele. A u kritéria K14 (Pověst dodavatele a jiné informace) za počet let na českém trhu, reference a počet uživatelů, kteří software Pohoda užívají. Naopak nejmenšího hodnocení (3 body) dosáhl u kritéria K9 (Licenční podmínky) díky nemožnosti vytvořit kopii programu pro případ poškození instalačních médií nebo pro archivační účely. Jako druhý skončil software Duel, který dosáhl o 3 body méně než první Pohoda a to 136 ze 165 bodů což je 82,42 %. Maximálního hodnocení (5 bodů) dosáhl u kritéria K4 (Dokumentace a nápověda), kde tak

jako u Pohody je velmi dobře vnímána podpora pomocí videonávodů a zpracování nápovědy a dokumentace. U kritéria K6 (Požadavky na technické vybavení), kdy náročnost na toto vybavení pro zajištění plného chodu je optimální. U kritéria K7 (Ochrana a bezpečnost dat) pro jeho možnost tvorby oprávnění pro jednotlivé uživatele nebo skupiny uživatelů. A u kritéria K12 (Upgrade) za automatické aktualizace a výhodnou cenu při zakoupení licence pro další rok. Naopak nejmenší hodnocení (3 body) dosáhl u kritéria K3 (Míra a způsob integrace systému), kdy u některých modulů je požadováno potvrzovat převzetí dat dalším modulem a kritéria K13 (Cena), kdy je cena za kompletní program celkem vysoká. Jako poslední skončil software Stereo, který získal 115 ze 165 bodů což je 69,70 %. Maximálního hodnocení (5 bodů) tento software nedosáhl a nejmenší hodnocení (3body) dosáhl u poloviny hodnocených kritérií z celkového hodnocení. Z tohoto pohledu lze program hodnotit jako průměrný.

Nejlépe v hodnocení dopadly programy Pohoda a Duel, které dělí od sebe jen 3 body. Oba programy překračují hranici 80 %, což lze považovat za velmi dobré hodnocení ve výběru účetního programu a oprávněně patří mezi jedny z nejpoužívanějších účetních programů na českém trhu. Software Stereo dosáhl necelých 70 % což lze považovat za průměrný výsledek. U tohoto programu je to způsobeno převážně tím, že by měl být do tří let plně nahrazen programem Duel.

## **4.2 Výhody a nevýhody software Stereo**

#### **4.2.1.1 Výhody**

Mezi výhody programu Stereo patří jeho náročnost na systémové vybavení, které je minimální. Možnost variability modulů, kdy je možné dle aktuální potřeby zvolit různou kombinaci nebo případně lze dokoupit jakýkoliv modul. Další výhoda je možnost vytvoření kopie licence pro archivační účely nebo v případě, že by došlo k poškození instalačního média.

### **4.2.1.2 Nevýhody**

K nevýhodám programu Stereo patří zaměření jen na malé a střední podniky. Dále rozšířenost dokumentace, která je jen za pomocí příručky. Další z nevýhod je její cena při kompletním využití, která je vcelku vysoká. U školení na tento program chybí hromadná školení zaměřena na určité téma. Při zálohování dat musí uživatel jednou za čas zálohovat data manuálně, není automatické. Za jednu z největších nevýhod programu Stereo lze považovat, že firma Ježek software s.r.o. plánuje do 3 let přechod z tohoto programu na program Duel. Lze tedy očekávat menší podporu tohoto programu.

## **4.3 Výhody a nevýhody software Duel**

## **4.3.1.1 Výhody**

Mezi výhody programu Duel patří zpracování nápovědy a dokumentace k programu, která je na výborné úrovni hlavně díky videonávodům a také možnosti využití vzdálené správy. Další z výhod jsou moduly programu, které lze libovolně skládat dle aktuální potřeby. S tím souvisí i ochrana a bezpečnost dat, která díky nastavení oprávnění či skupin uživatelů je také na výborné úrovni. Dále je výhoda v systémovém vybavení, které není až tolik náročné na zajištění plného chodu systému. Za výhodu lze považovat zvýhodněná cena pří koupi licence na další rok a také možnost vytvoření její kopie pro archivační účely nebo v případě, že by došlo k poškození instalačního média.

## **4.3.1.2 Nevýhody**

Za nevýhody lze považovat provázanost modulů, kdy je u některých akcí nutné manuálně potvrzovat převedení do jiného modulu. Jako nevýhoda je to uvedeno z důvodu rychlosti práce a chybovosti, kdy je možné omylem nepotvrdit převedení a moduly nebudou fungovat tak, jak by se očekávalo. Jedna z nevýhod je také cena kompletního programu, která je vcelku vysoká.

## **4.4 Výhody a nevýhody software Pohoda**

## **4.4.1.1 Výhody**

Mezi výhody programu Pohoda lze zařadit jeho cenu za kompletní program, která je oproti programu Duel o dost levnější. Stejně jako u programu Duel je také nápověda a dokumentace na výborné úrovní především díky videonávodům, které jsou velmi dobře zpracované. Také ochrana a bezpečnost dat je zajištěna díky nastavení uživatelských oprávnění, skupin uživatelů nebo rolí. Program Pohoda je na trhu více než 20 let a za tu dobu má více než 180.000 uživatelů.

## **4.4.1.2 Nevýhody**

Mezi nevýhody programu Pohoda lze považovat jeho systémové požadavky, které jsou vcelku vyšší i přesto, že dnes už převážná většina počítačového vybavení tyto požadavky splňuje. Další nevýhodou je licence programu, kterou nelze kopírovat ani pro archivační účely. Co se týká modulů je možné zakoupit pouze verze, které mají pevně zadanou skladbu modulů, a tak je nelze rozšířit o moduly, které by byly ještě potřeba. Například moduly Mzdy, Majetek nebo Sklady nejsou zahrnuty ve většině variant, a tak je potřeba zakoupit dražší variantu, která obsahuje všechny tyto moduly.
### **5 Závěr**

Počet firmem na českém trhu, které nabízí účetní software, je v dnešní době podstatně mnoho. Je tedy důležité se zaměřit na správnost jejich výběru. K tomuto výběru by měl každý potencionální uživatel přistupovat zodpovědně a měl by mít přesně stanovené požadavky, které by měl daný program splňovat. K tomuto výběru by mělo pomoci porovnání a hodnocení programů pomocí vybraných obsahových, systémových a obchodních kritérií.

Hlavním cílem diplomové práce bylo porovnání a hodnocení tří účetních programů, které jsou k dispozici na českém trhu. Vybrané účetní programy byly Stereo a Duel od společnosti Ježek software, s.r.o. a Pohoda od společnosti Stormware, s.r.o. Toto porovnání a hodnocení je vedeno z pohledu uživatele. Hodnocení bylo provedeno pomocí vybraných obsahových (Vhodnost pro předpokládané použití, Modularita a otevřenost, Míra a způsob integrace systému, Dokumentace a nápověda, Uživatelské rozhraní), systémových (Požadavky na technické vybavení, Ochrana a bezpečnost dat, Zálohování dat) a obchodních kritérií (Licenční podmínky, Instalace a zaškolení, Podpora uživatele, Upgrade, Cena, Pověst dodavatele a jiné informace).

K vybraným kritériím bylo přiřazeno bodové hodnocení, které je v intervalu od 0 bodů do 5 bodů. V případě, že je dané kritérium nevyhovující bude mít bodové hodnocení 0 a naopak když bude toto kritérium splňovat veškeré požadavky bude hodnoceno bodem 5. Dále bylo toho hodnocení zapsáno do tabulky multikriteriálního výběru, kde bylo přepočteno pomocí koeficientů (1, 2, 3), které byly zadány ke každému kritériu podle jejich důležitosti (1 – nejméně důležitý, 2 – středně důležitý, 3 – nejvíce důležitý). U obsahových kritérií mají největší důležitost kritéria Modularita a otevřenost a Míra a způsob integrace. U systémových kritérií to je Ochrana a bezpečnost dat a u obchodních kritérií pak Upgrade a Cena.

Po součtu přepočteného bodového hodnocení u 14 zvolených kritérií, pomocí kterých byly tyto 3 programy hodnoceny, je maximální možná bodová hodnota 165 bodů. Nejlepšího hodnocení dosáhl software Pohoda a to 139 ze 165 možných bodů což je 84,24 %. Maximálního hodnocení (5 bodů) dosáhl u kritéria K1 (Vhodnost pro předpokládané použití), kde je tento program využitelný jak pro malé a střední firmy, tak i pro velké podniky. Dále u kritéria K4 (Dokumentace a nápověda) za jeho zpracování a šíři dokumentace, kde hlavně videonávody jsou vnímány jako výborný pomocník. U

kritéria K7 (Ochrana a bezpečnost dat) za možnost tvorby oprávnění jak pro jednotlivé osoby, tak pro skupiny uživatelů nebo pro vytvořené role uživatele. A u kritéria K14 (Pověst dodavatele a jiné informace) za počet let na českém trhu, reference a počet uživatelů, kteří software Pohoda užívají. Naopak nejmenšího hodnocení (3 body) dosáhl u kritéria K9 (Licenční podmínky) díky nemožnosti vytvořit kopii programu pro případ poškození instalačních médií nebo pro archivační účely. Jako druhý skončil software Duel, který dosáhl o 3 body méně než první Pohoda a to 136 ze 165 bodů což je 82,42 %. Maximálního hodnocení (5 bodů) dosáhl u kritéria K4 (Dokumentace a nápověda), kde tak jako u Pohody je velmi dobře vnímána podpora pomocí videonávodů, zpracování nápovědy a dokumentace. U kritéria K6 (Požadavky na technické vybavení), kdy náročnost na toto vybavení pro zajištění plného chodu je optimální. U kritéria K7 (Ochrana a bezpečnost dat) pro jeho možnost tvorby oprávnění pro jednotlivé uživatele nebo skupiny uživatelů a u kritéria K12 (Upgrade) za automatické aktualizace a výhodnou cenu při zakoupení licence pro další rok. Naopak nejmenší hodnocení (3 body) dosáhl u kritéria K3 (Míra a způsob integrace systému) kdy u některých modulů je požadováno potvrzovat převzetí dat dalším modulem a K13 (Cena), kdy je cena za kompletní program celkem vysoká. Jako poslední skončil software Stereo, který získal 115 ze 165 bodů což je 69,70 %. Maximálního hodnocení (5 bodů) tento software nedosáhl a nejmenší hodnocení (3body) dosáhl u poloviny hodnocených kritérií z celkového hodnocení. Z tohoto pohledu lze program hodnotit jako průměrný.

V tabulce multikriteriálního výběru jsou vidět drobné rozdíly mezi dvěma programy, a to Pohodou a Duelem. Lépe v hodnocení dopadl software Pohoda, který získal o 3 body více než program Duel. Oba programy překračují hranici 80 %, což lze považovat za velmi dobré hodnocení ve výběru účetního programu a oprávněně patří mezi jedny z nejpoužívanějších účetních programů na českém trhu. Software Stereo dosáhl necelých 70 % což lze považovat za průměrný výsledek. U tohoto programu je to způsobeno tím, že by měl být do 3 let plně nahrazen programem Duel.

Na základě tohoto hodnocení byly stanoveny výhody a nevýhody jednotlivých účetních programů. Mezi výhody programu Stereo patří jeho minimální požadavky na systémové vybavení, možnost variability modulů, vytváření kopie licence pro archivační účely. Za nevýhody lze považovat zaměření jen na malé a střední podniky, možnosti podpory uživatele (dokumentace), možnost hromadného školení na určité téma, chybějící automatické zálohování dat. Za jednu z největších nevýhod programu Stereo lze považovat

to, že firma Ježek software s.r.o. plánuje do 3 let přechod z tohoto programu na program Duel. Lze tedy očekávat menší podporu tohoto programu.

U program Duel jsou výhody především ve zpracování nápovědy a dokumentace k programu, která je na výborné úrovni hlavně díky videonávodům a také možnosti využití vzdálené správy. Dále pak variabilita modulů programu, ochrana a bezpečnost dat, která díky nastavení oprávnění či skupin uživatelů je také na výborné úrovni, nenáročnost systémového vybavení na zajištění plného chodu systému a za výhodu lze považovat zvýhodněná cena pří koupi licence na další rok a také možnost vytvoření její kopie pro archivační účely. Mezi nevýhody patří provázanost modulů, kdy je u některých akcí nutné manuálně potvrzovat převedení do jiného modulu. Jako nevýhoda to je z důvodu rychlosti práce a chybovosti, kdy je možné omylem nepotvrdit převedení a moduly nebudou fungovat tak jak by se očekávalo. Dále také cena kompletního programu, která je vcelku vysoká.

Výhody programu Pohoda jsou cena za kompletní program, která je oproti ceně kompletního programu Duel nebo Stereo levnější. Stejně jako u programu Duel je také nápověda a dokumentace na výborné úrovni především díky videonávodům, které jsou velmi dobře zpracované. Také ochrana a bezpečnost dat je zajištěna díky nastavení uživatelských oprávnění, skupin uživatelů nebo rolí. Program Pohoda je na trhu více než 20 let a za tu dobu má více než 180.000 uživatelů. Za nevýhody programu Pohoda lze považovat jeho systémové požadavky, které jsou vcelku vyšší i přesto, že dnes už převážná většina počítačového vybavení tyto požadavky splňuje. Další nevýhodou je licence programu, kterou oproti srovnávaným programům nelze kopírovat ani pro archivační účely. Co se týká modulů je možné zakoupit pouze verze, které mají pevně zadanou skladbu modulů, a tak je nelze rozšířit o moduly, který by byly ještě potřeba. Například moduly Mzdy, Majetek nebo Sklady nejsou zahrnuty ve většině variant, a tak je potřeba zakoupit dražší variantu, která obsahuje všechny tyto moduly.

Tato práce měla za cíl ukázat, že při výběru nového účetního programu je důležité se zaměřit na více kritérií, než jen na cenu a vzhled programu, ale především na jeho funkčnost, provázanost, ochranu a jiné důležité vlastnosti. Každý potencionální uživatel programu má své potřeby a požadavky, a tak se výsledky ve výběru a hodnocení těchto kritérií mohou lišit. Podstava výběru a hodnocení, který zde byl proveden, však zůstává stejná.

# **Seznam použitých zdrojů**

- 1. MÁČE, Miroslav. Účetnictví a finanční řízení. Praha: Grada, 2013. Účetnictví a daně (Grada). ISBN 978-80-247-4574-9.
- 2. MEJZLÍK, Ladislav. Účetní informační systémy: využití informačních a komunikačních technologií v účetnictví. Praha: Oeconomica, 2006. ISBN 80-245- 1136-3.
- 3. NOVOTNÝ, Pavel, Věra RUBÁKOVÁ a Pavel HROUDA. Účetnictví pro úplné začátečníky ... Praha: Grada Publishing, 2007. Účetnictví a daně (Grada). ISBN 978-80-271-0429-1.
- 4. SKÁLOVÁ, Jana. Podvojné účetnictví ... Praha: Grada, 1992-. Účetnictví a daně (Grada). ISBN 978-80-271-0423-9.
- 5. VYMĚTAL, Dominik. Informační systémy v podnicích: teorie a praxe projektování. Praha: Grada, 2009. Průvodce (Grada). ISBN 978-80-247-3046-2.
- 6. DUEL, Ježek software [online]. 2018 [cit. 2018-03-22]. Dostupné z: https://www.jezeksw.cz/duel/
- 7. POHODA účetní program [online]. 2018 [cit. 2018-03-22]. Dostupné z: https://www.stormware.cz/pohoda/
- 8. STEREO, Ježek software [online]. 2018 [cit. 2018-03-20]. Dostupné z: https://www.jezeksw.cz/stereo/
- 9. Uživatelská příručka. DUEL, Ježek software [online]. 2018 [cit. 2018-03-22]. Dostupné z: DUEL, Ježek software [online]. 2018 [cit. 2018-03-22]. Dostupné z: https://www.jezeksw.cz/duel/
- 10. Uživatelská příručka. POHODA účetní program [online]. 2018 [cit. 2018-03-22]. Dostupné z: https://www.stormware.cz/dnload/guide\_POHODA2018.pdf
- 11. Uživatelská příručka. STEREO, Ježek software [online]. [cit. 2018-03-22]. Dostupné z: https://www.jezeksw.cz/soubory-kestazeni/dokumenty/prirucky/stereouvodni-prirucka.pdf

# **6 Přílohy**

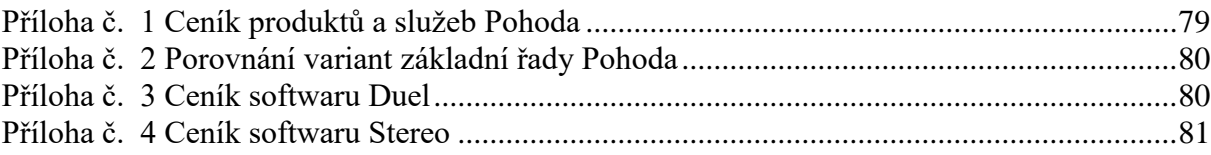

#### <span id="page-78-0"></span>Příloha č. 1 Ceník produktů a služeb Pohoda

# Ceník produktů a služeb

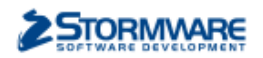

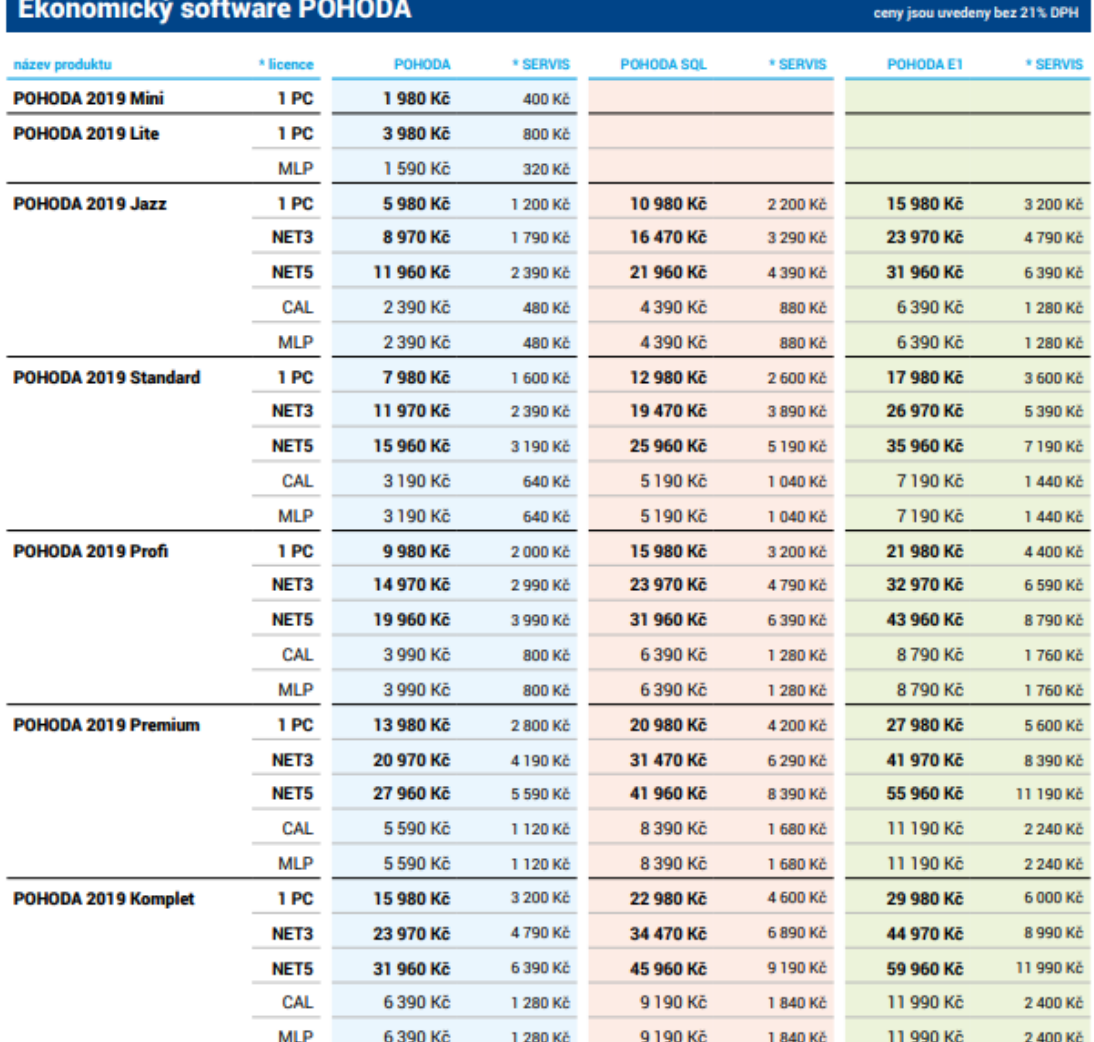

### Doplňky a rozšíření

#### ceny jsou uvedeny bez 21% DPH

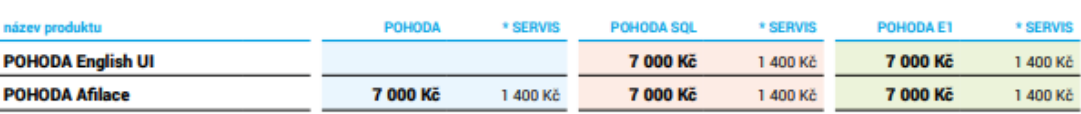

\* licence / 1 PC – licence pro 1 počítač / NET3 – siťová verze pro 2 až 3 počítače / NET5 – siťová verze pro 4 až 5 počítačů / CAL – přídavná siťová licence pro 6. a každý<br>další počítač / MLP – přídavná nesiťová licence pr

\* SERVIS / Se službou SERVIS bude váš program stále moderní a aktuální, nemusite se tak obávat legislativních změn. V rámci této služby máte také po ruce tým<br>zákaznické podpory – když si nebudete vědět rady, stačí jednoduš

SERVIS se platí jednou ročně s tím, že v roce zakoupení programu je uživatelům poskytován zdarma. Zákazníci, kteří si program zakoupí v posledních čtyřech měsících<br>roku, mají SERVIS zdarma i pro rok následující.

### <span id="page-79-0"></span>Příloha č. 2 Porovnání variant základní řady Pohoda

## Porovnání variant základní řady

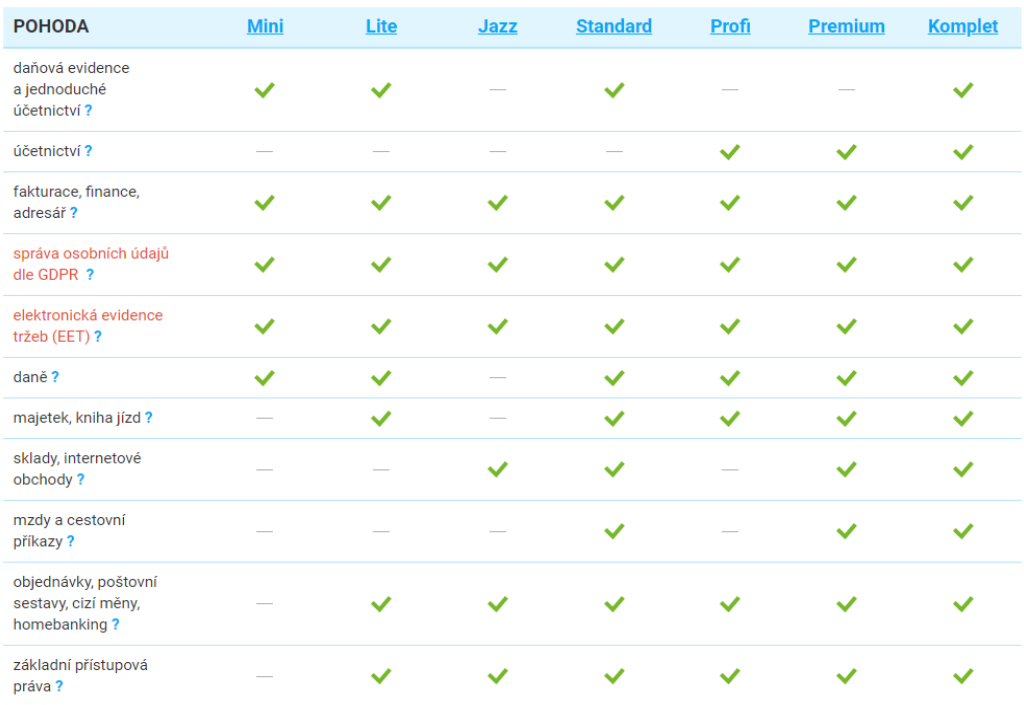

#### <span id="page-79-1"></span>Příloha č. 3 Ceník softwaru Duel

· Režim (podvojného) účetnictví

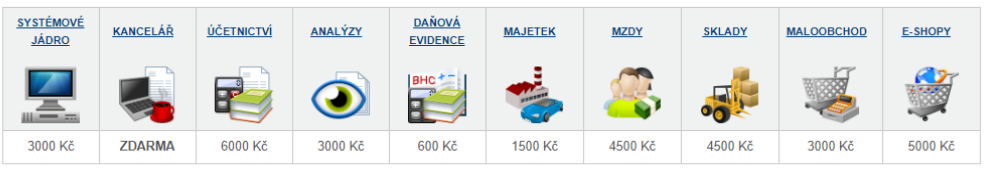

- > Ceny jsou pro vedení neomezeně firem na jednom počítači.
- Sleva 20 % při vedení pouze jedné firmy na jednom počítači.
- Sleva 50 % za další počítač.
- Všechny uvedené ceny jsou bez DPH 21 %.

SESTAVIT VLASTNÍ DUEL

« Režim daňové evidence (jednoduché účetnictví)

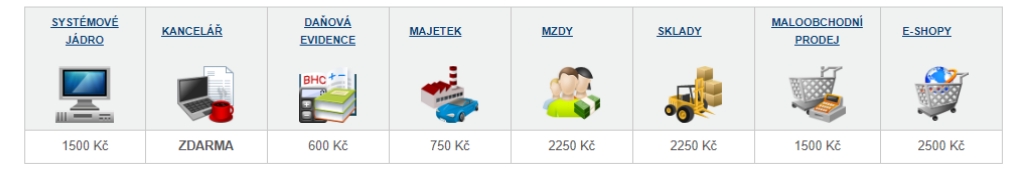

- > Ceny jsou pro vedení neomezeně firem na jednom počítači.
- Sleva 20 % při vedení pouze jedné firmy na jednom počítači.
- Sleva 50 % za další počítač.

Všechny uvedené ceny jsou bez DPH 21 %.

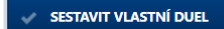

#### <span id="page-80-0"></span>Příloha č. 4 Ceník softwaru Stereo

# **v** Licence

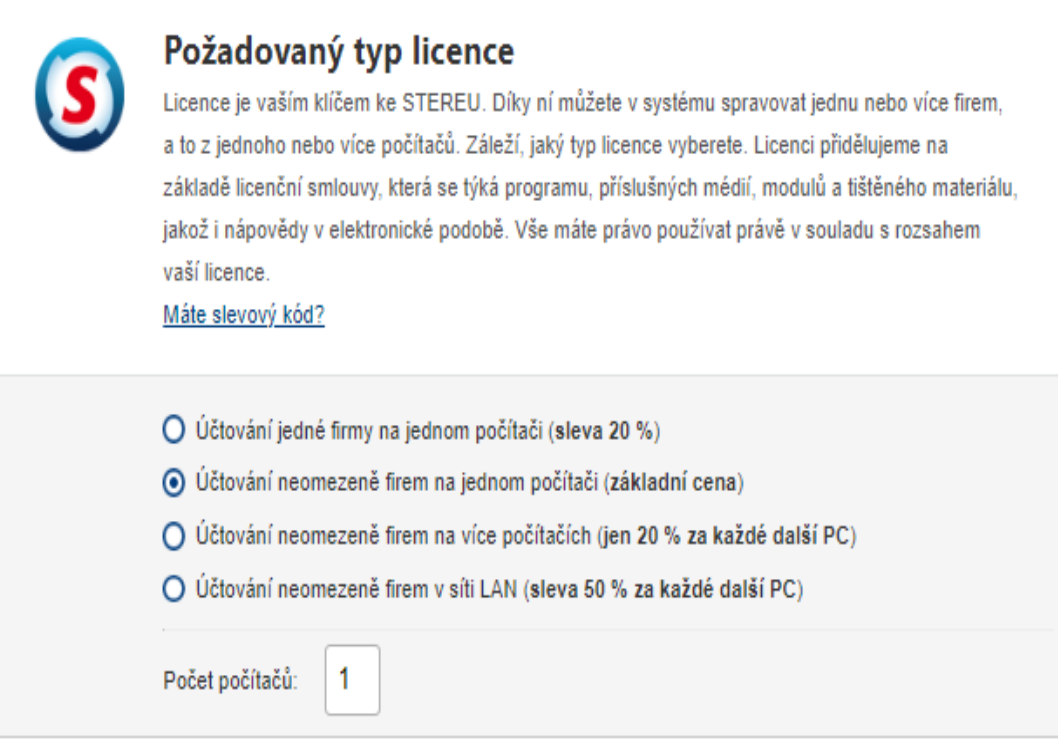

# • Moduly

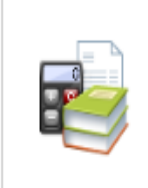

# Účetnictví

Účetní systém STEREO umožňuje kompletní vedení účetnictví. Stejně jako ostatní moduly, lze i tento provozovat samostatně. Účetnictví ve STEREU je přehledné a sna Rozbalit více informací

□ Ano (6000 Kč)

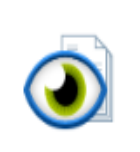

# **Analýzy**

Nadstavba k modulu Účetnictví, která rozšiřuje běžné výstupy o nové funkce, které se ve vyšších systémech souhrnně nazývají Business Intelligence. Analýzy nabí Rozbalit více informací

 $\Box$  Ano (3000 Kč)

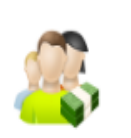

# **Mzdy**

Tento modul slouží k snadnému vedení personalistiky a mzdové agendy pro neomezený počet zaměstnanců. Samozřejmostí je také zpracování ročního vyúčtování daně i Rozbalit více informací

### □ Ano (4500 Kč)

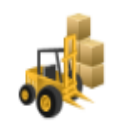

## Sklady a Maloobchodní pokladna

Systém evidence skladového hospodářství programu STEREO je založen na možnosti evidovat velké množství skladů, přičemž jsou všechny sklady odděleny organizačně i Rozbalit více informací

□ Ano (4500 Kč)

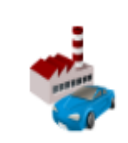

### **Majetek**

Zpracovat majetek je nelehkým úkolem, který vám však usnadní přehledný modul Majetek z Ježkovy dílny. Daří se mu to přednastavenými číselníky. Účtování majetku Rozbalit více informací

□ Ano (1500 Kč)

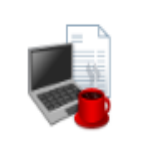

### Kancelář

Modul Kancelář je základní a nedílnou součástí programu STEREO. Obsahuje agendy, které jsou společné celému programu (např. adresář firem), a funkce, které jsou vol Rozbalit více informací

☑ Ano (1500 Kč)

# v Doplňkové služby

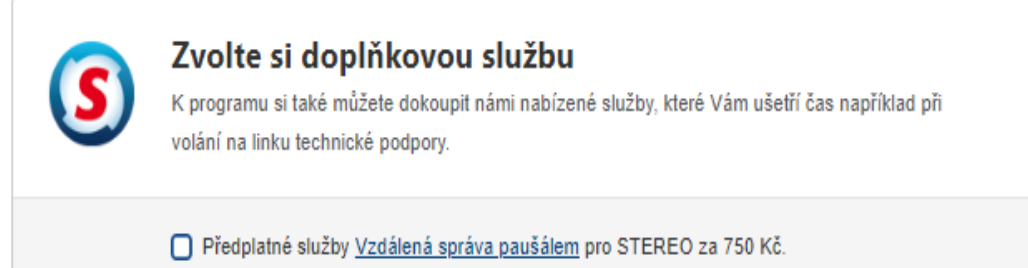